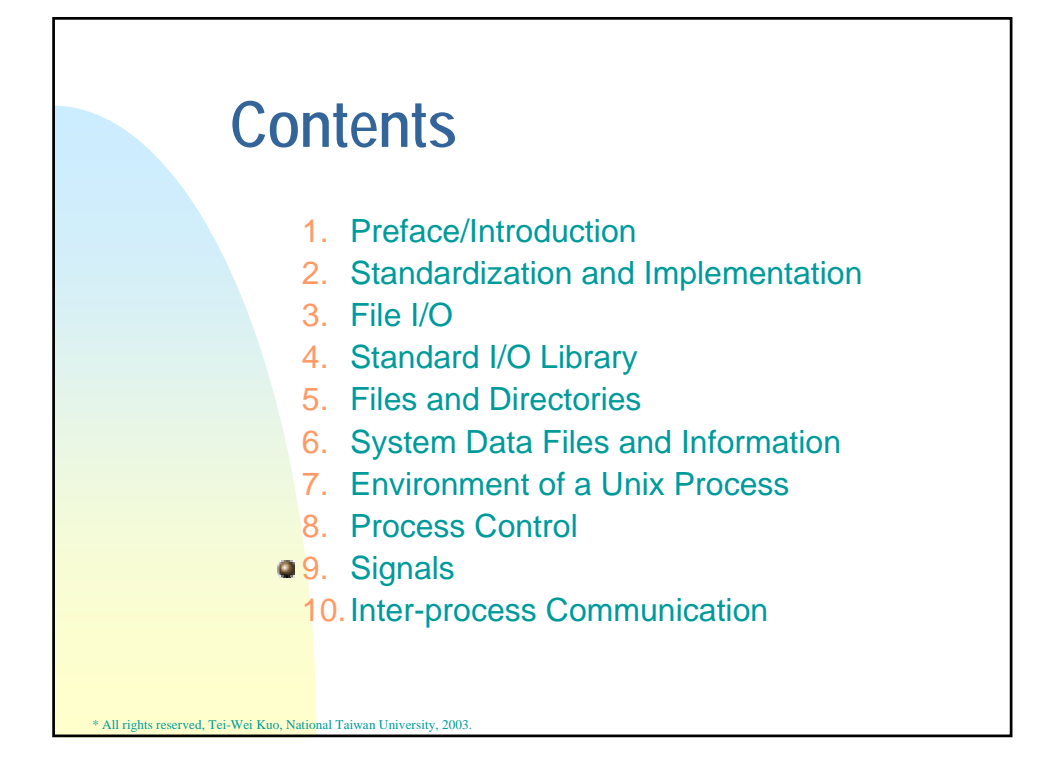

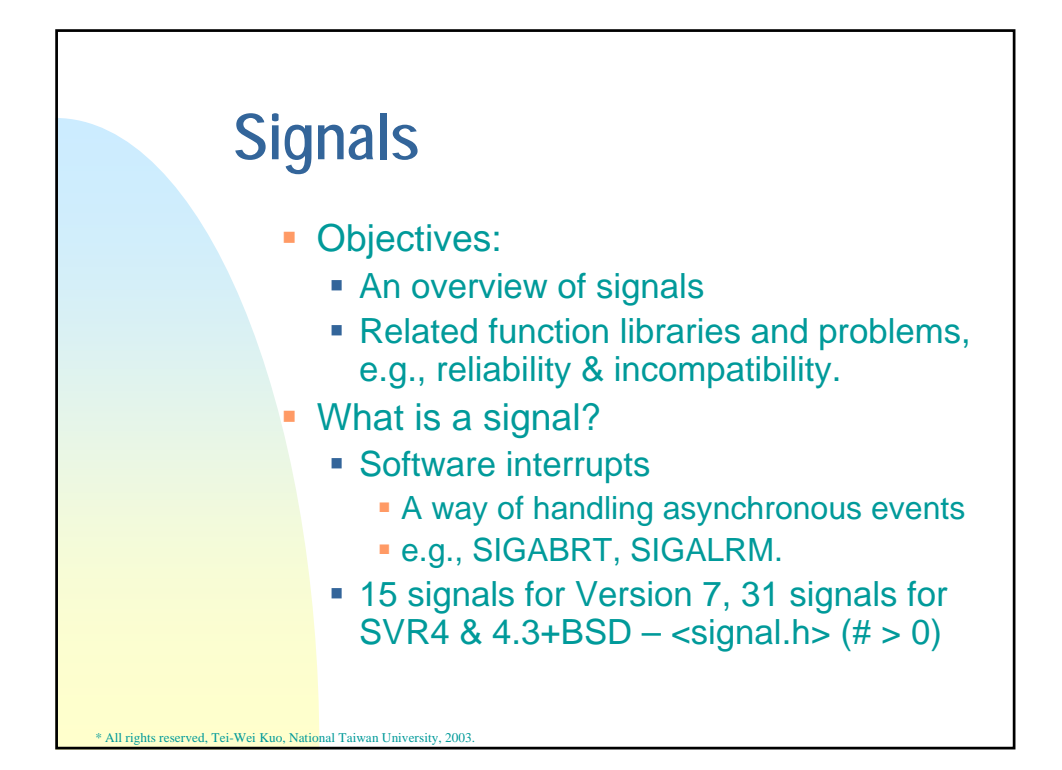

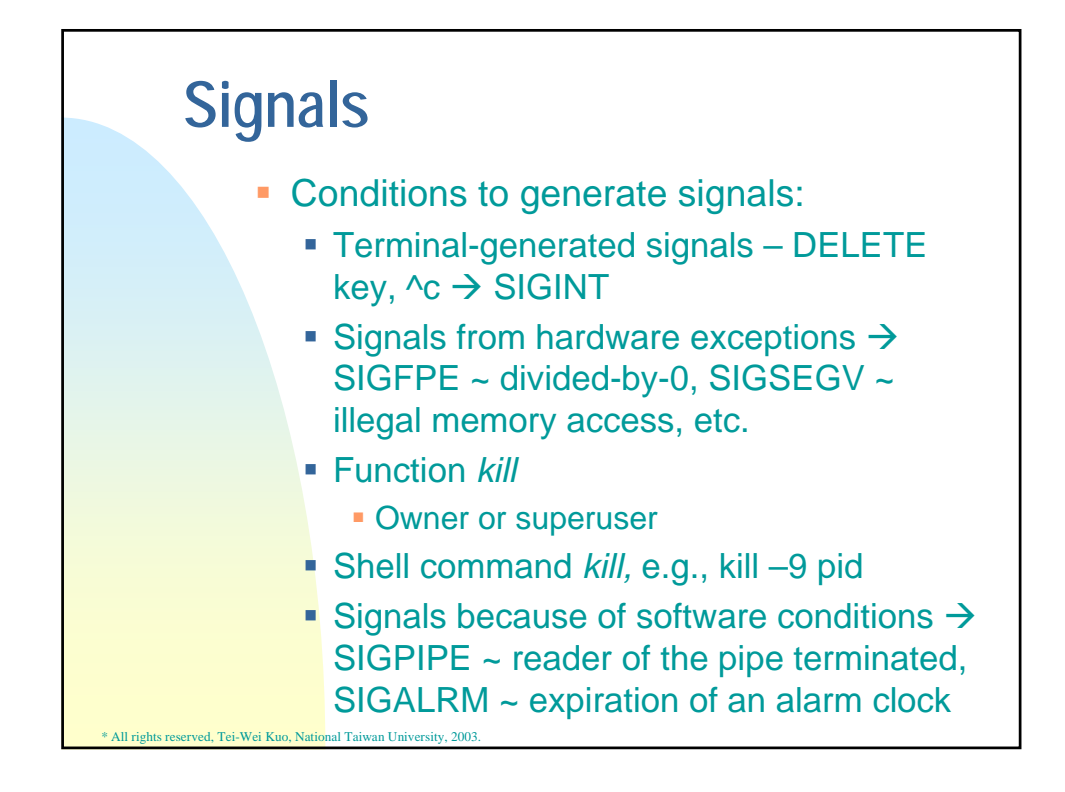

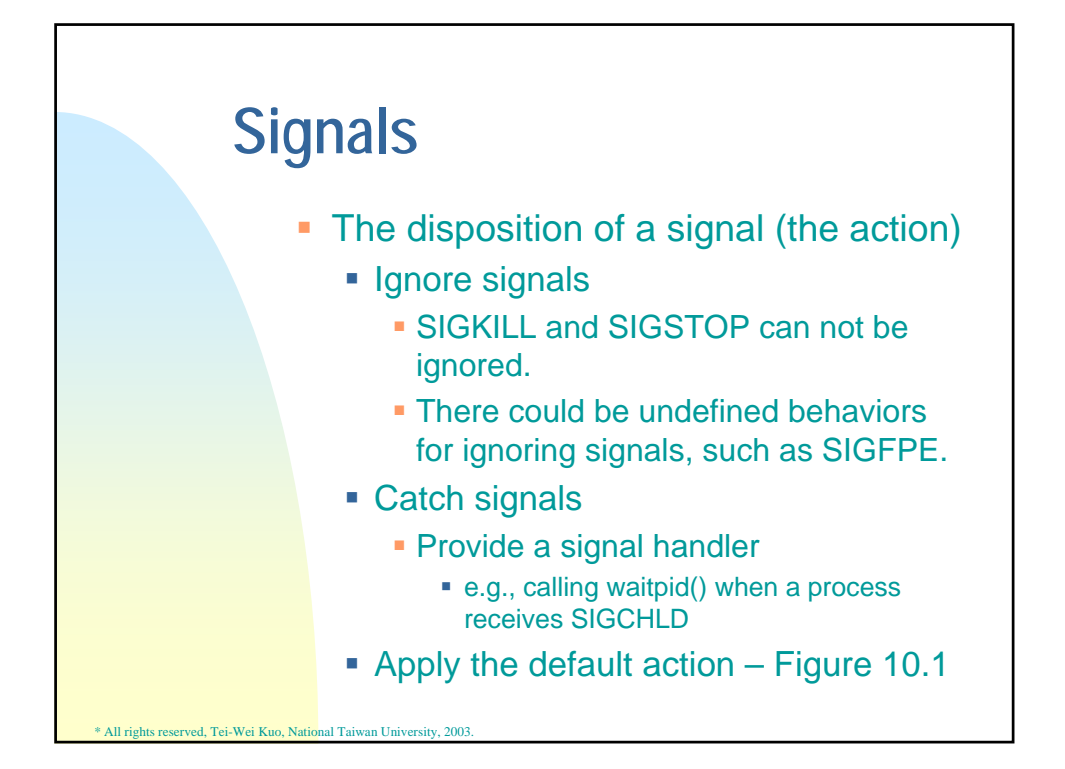

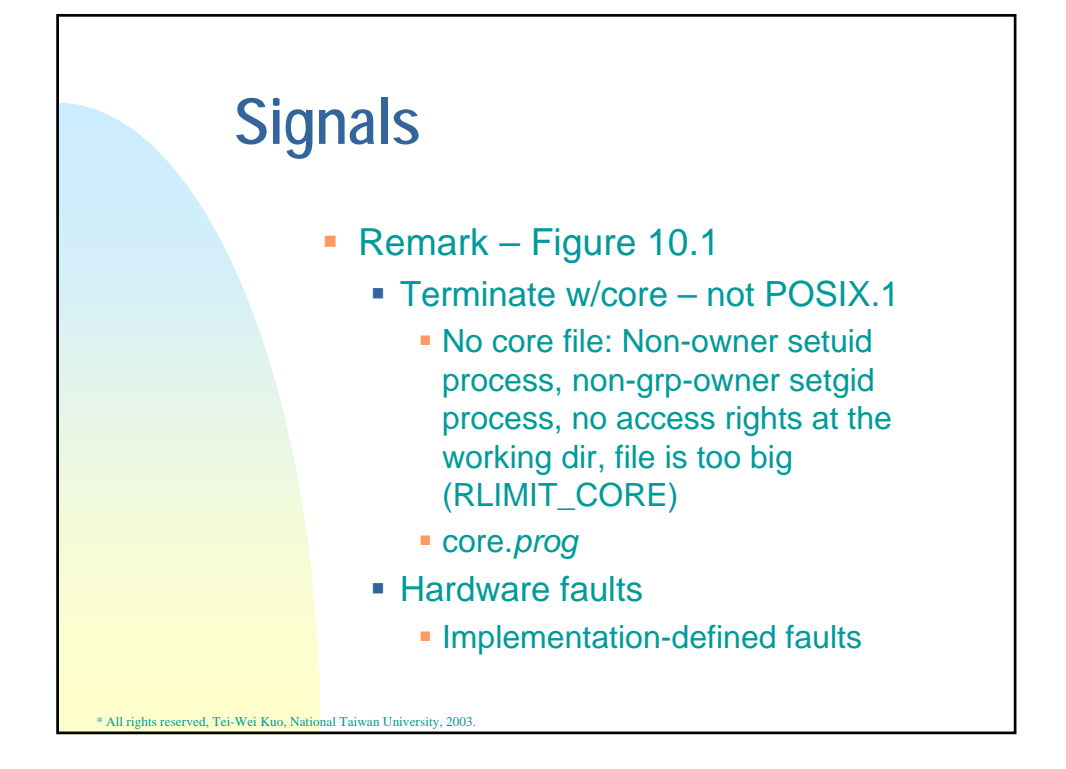

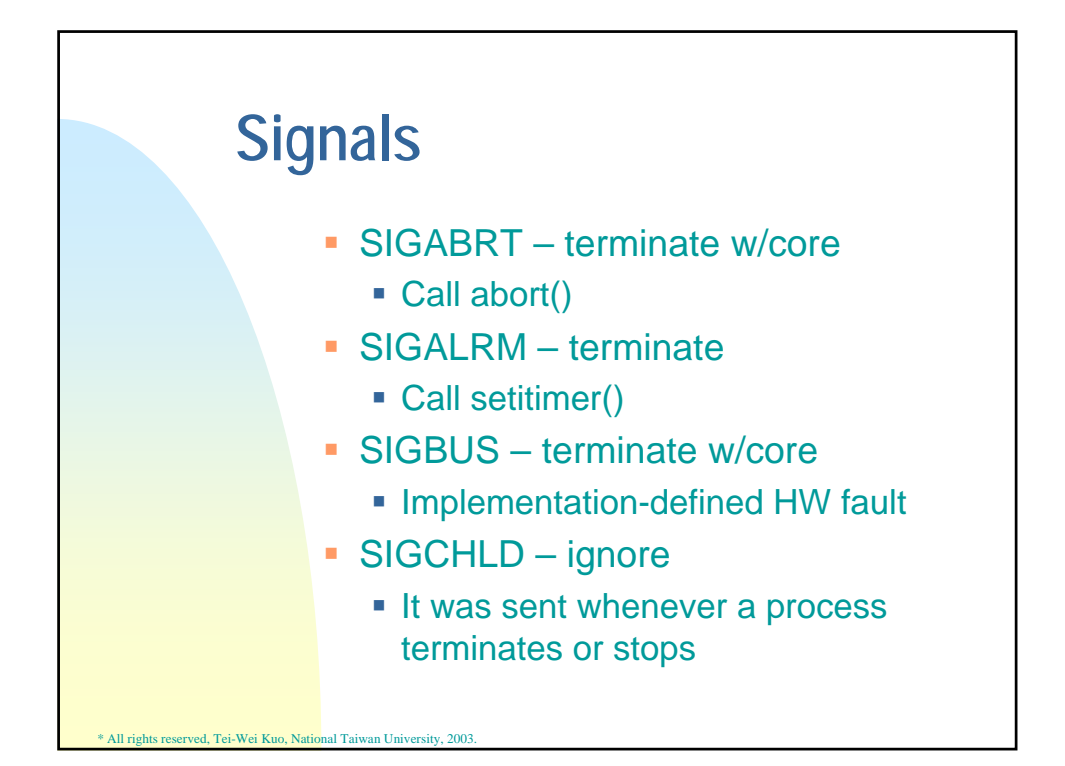

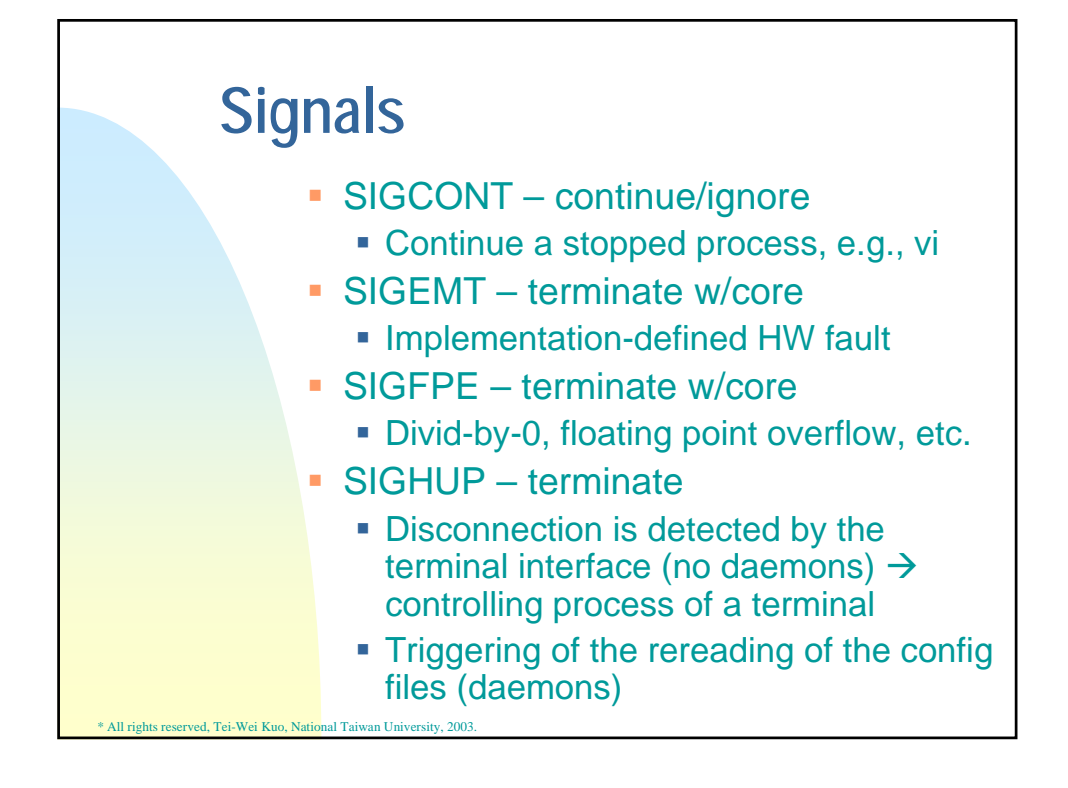

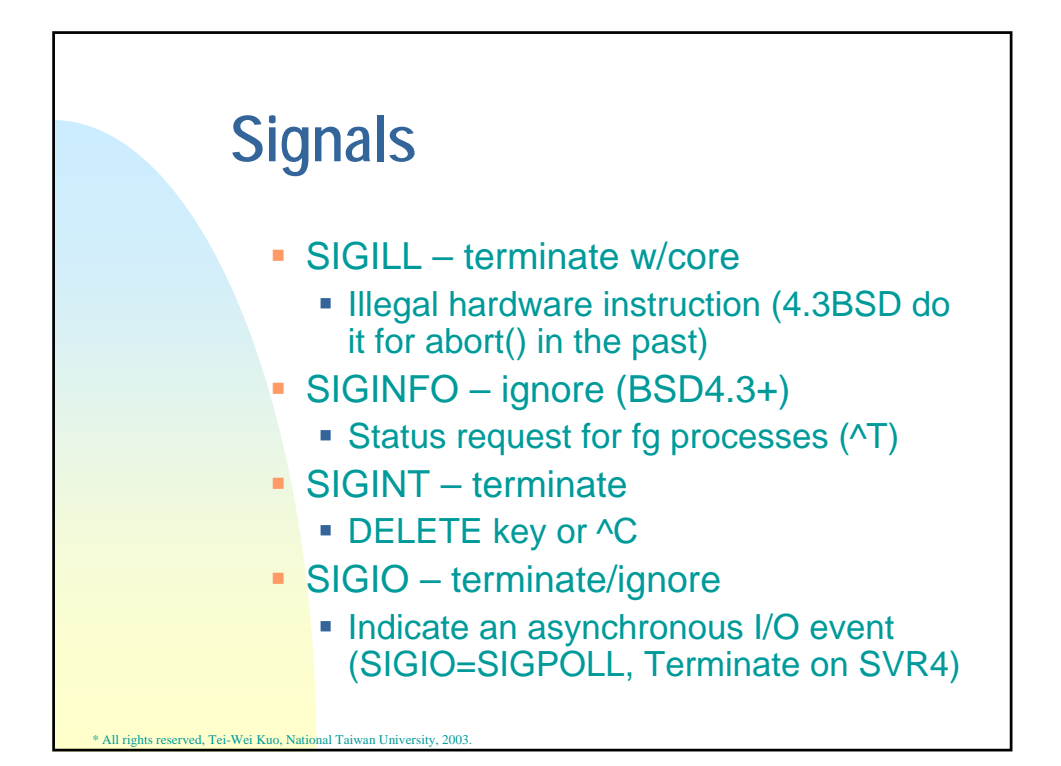

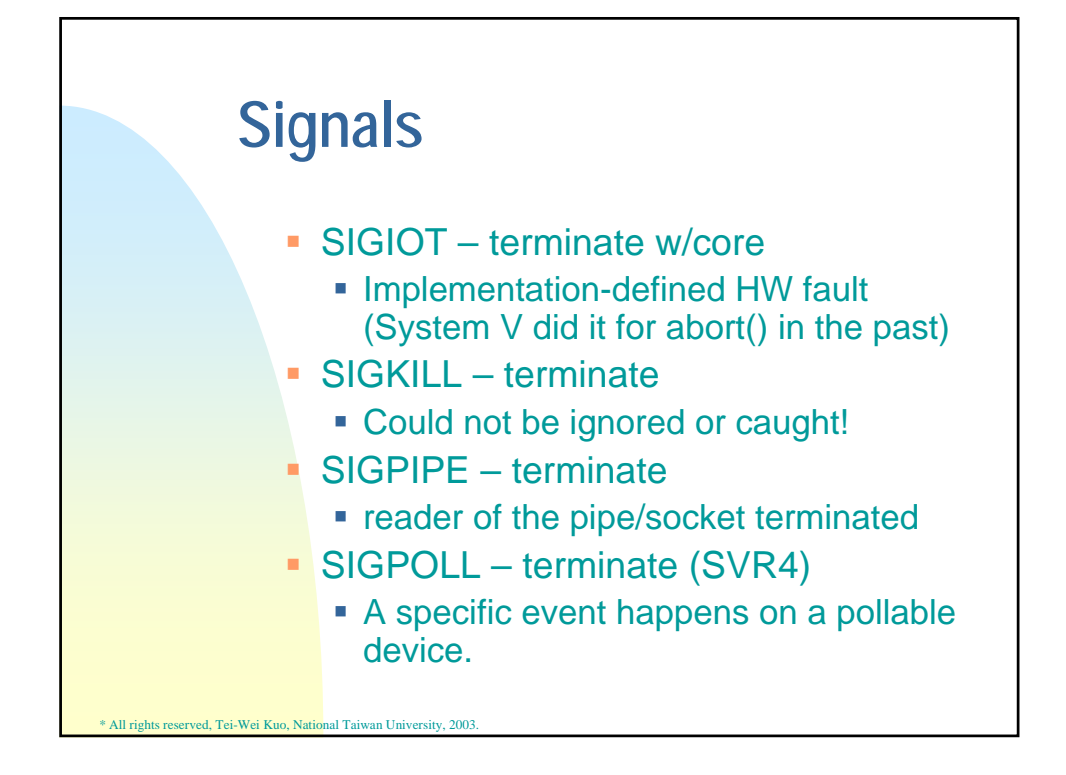

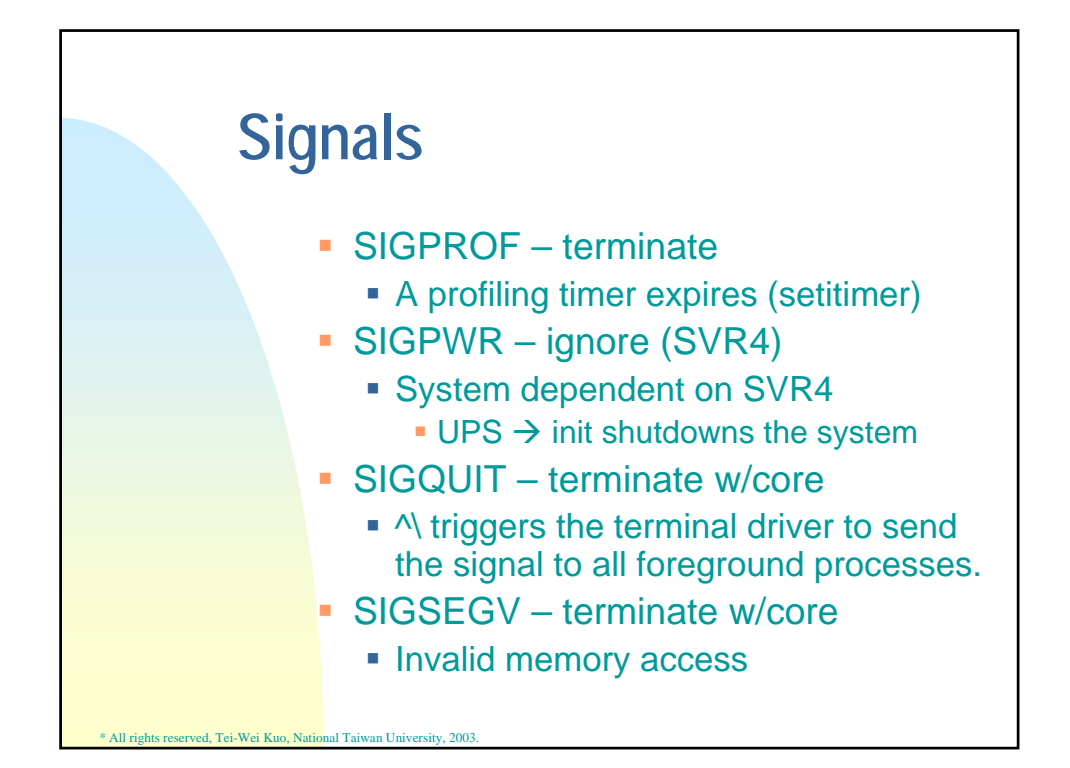

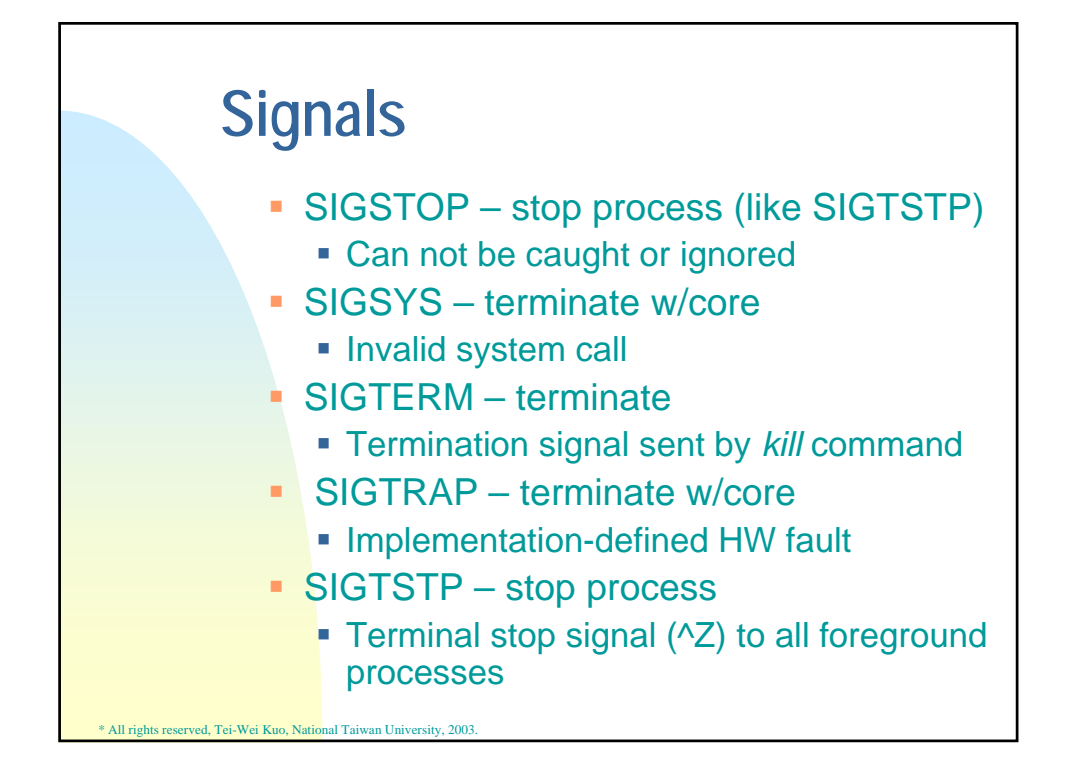

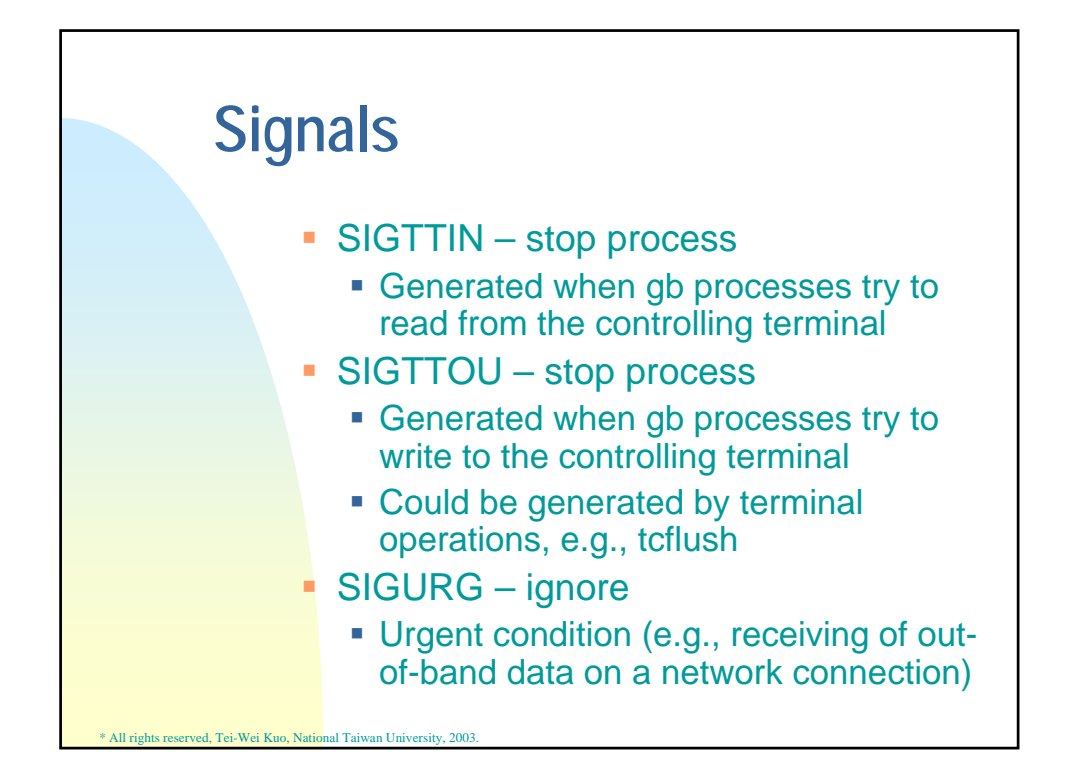

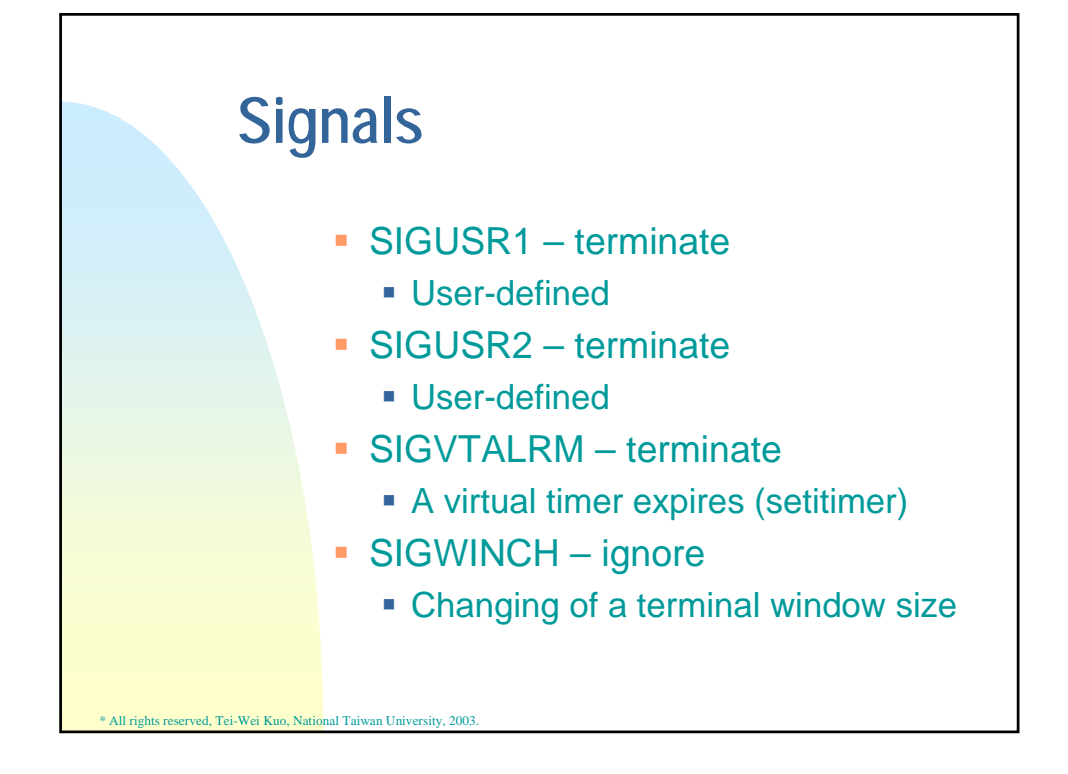

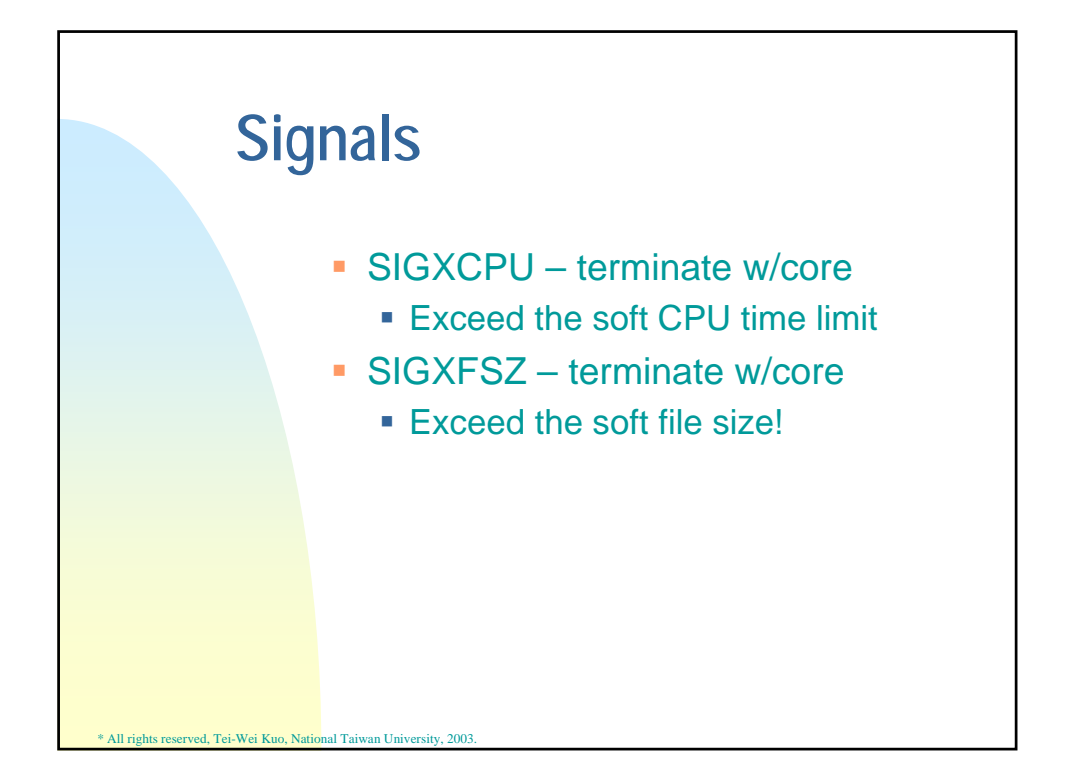

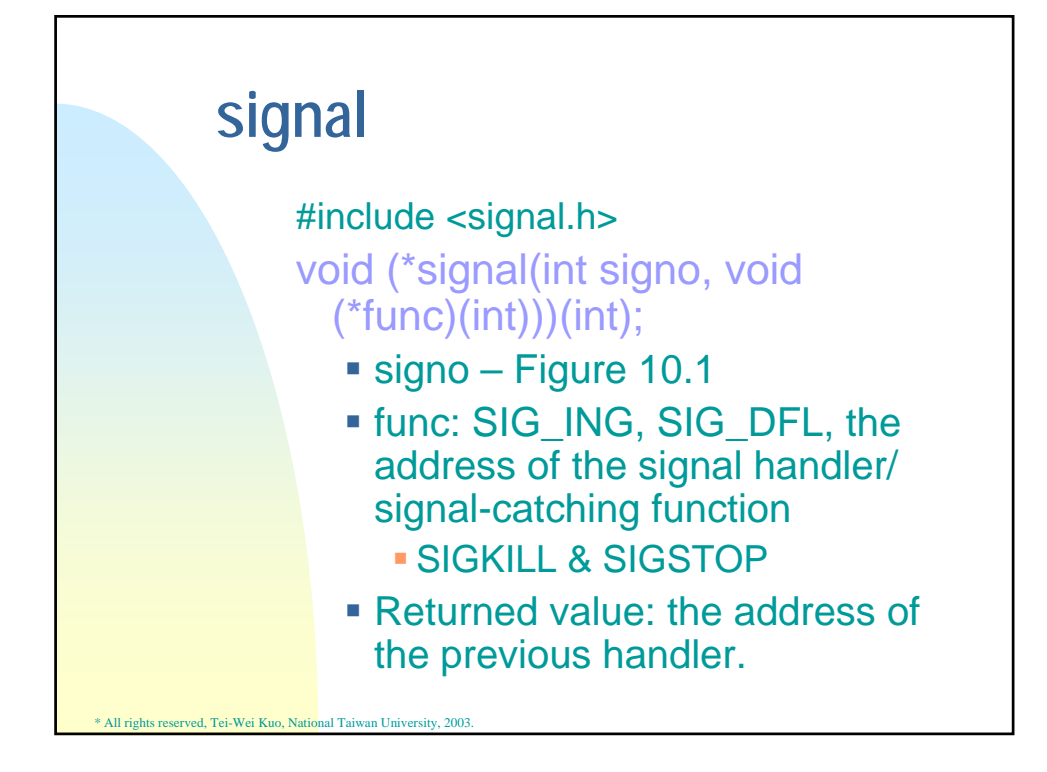

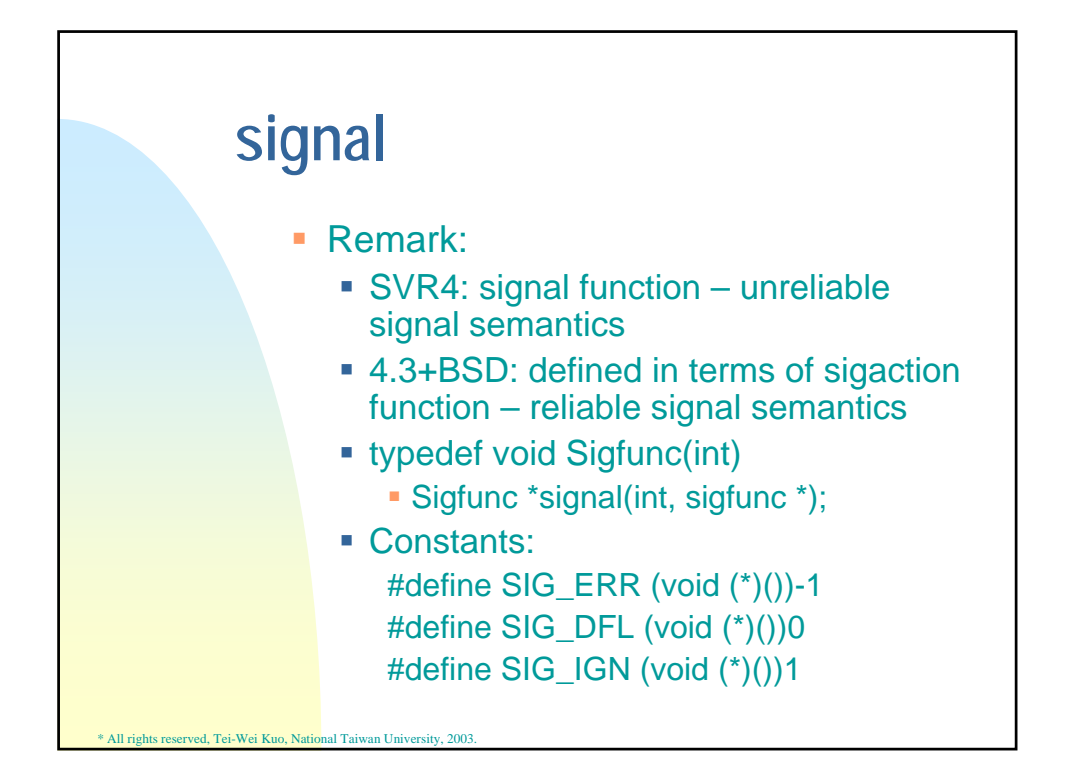

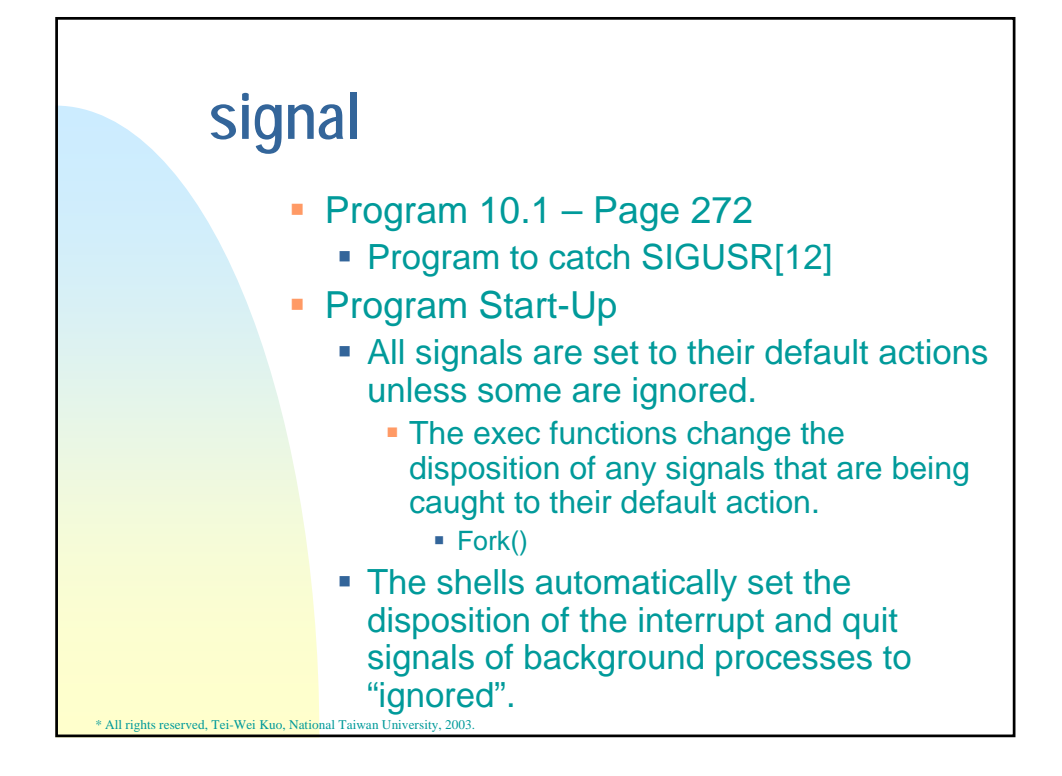

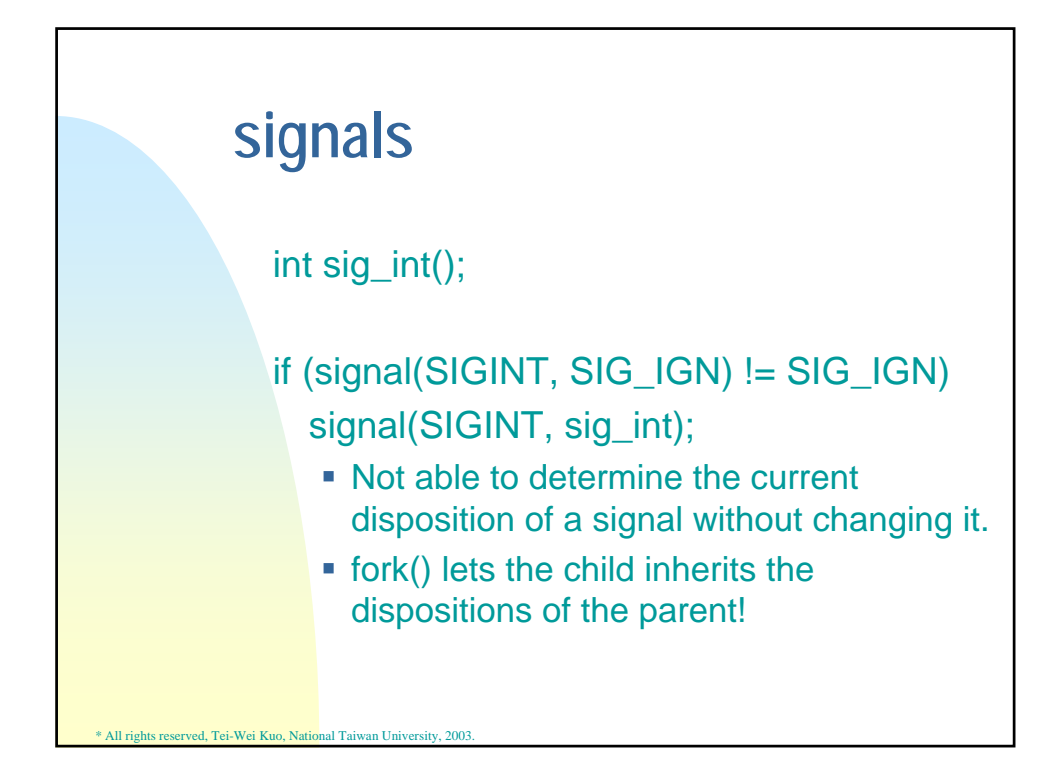

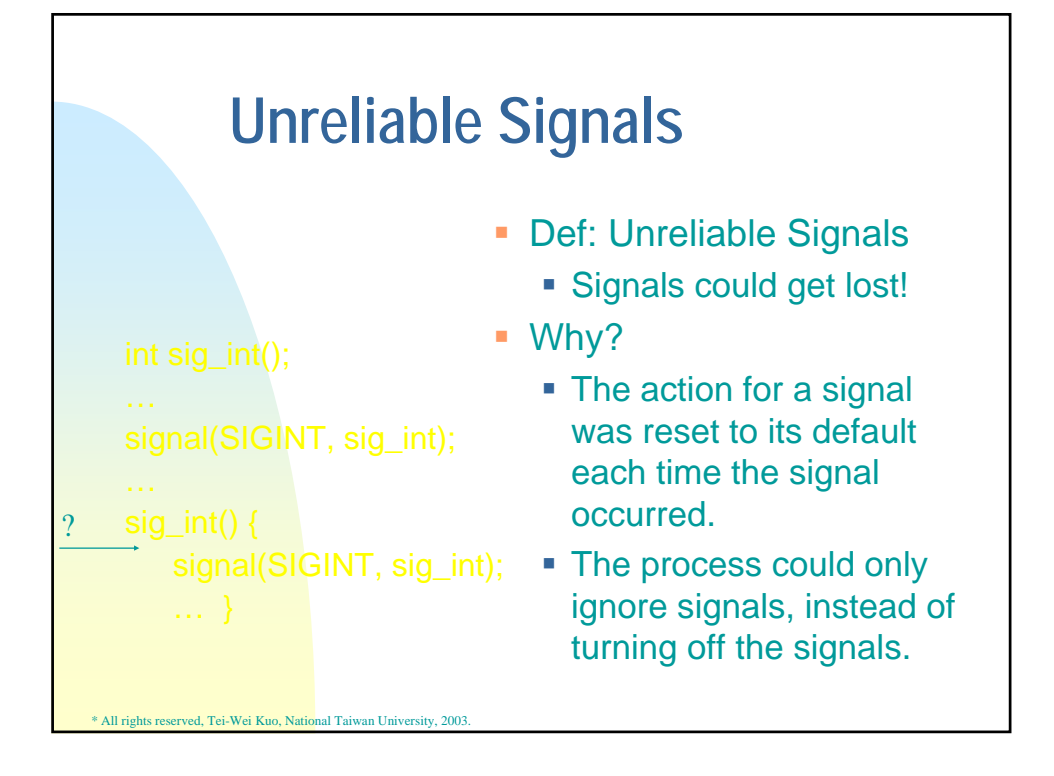

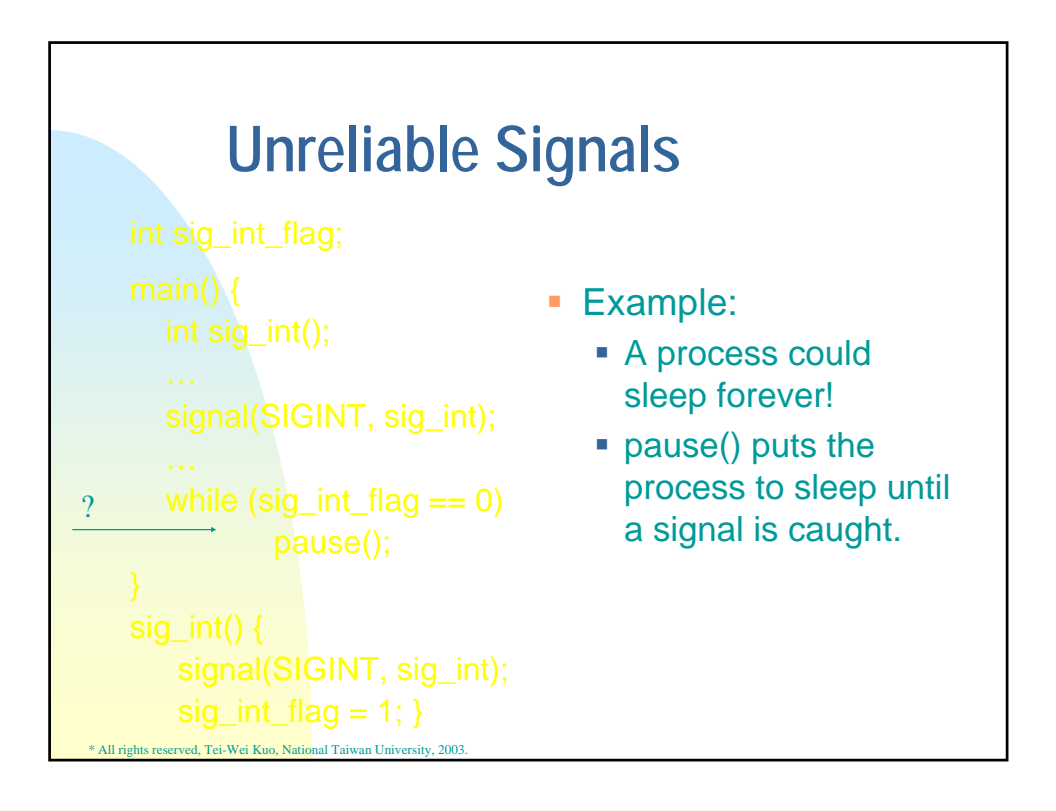

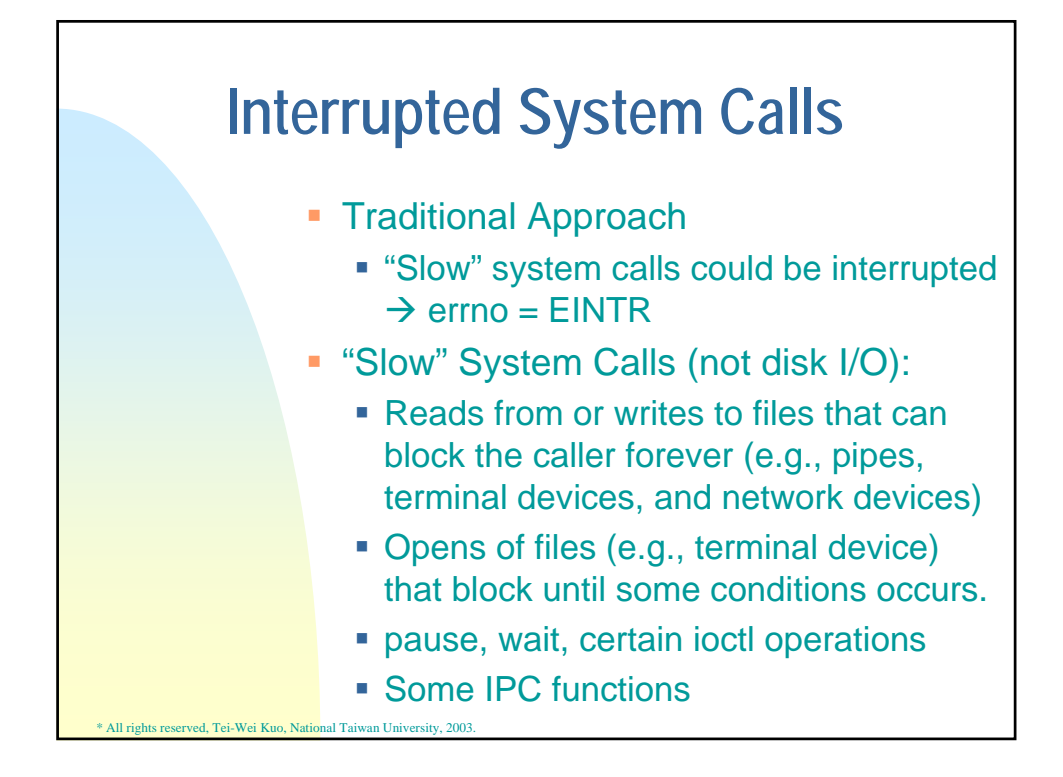

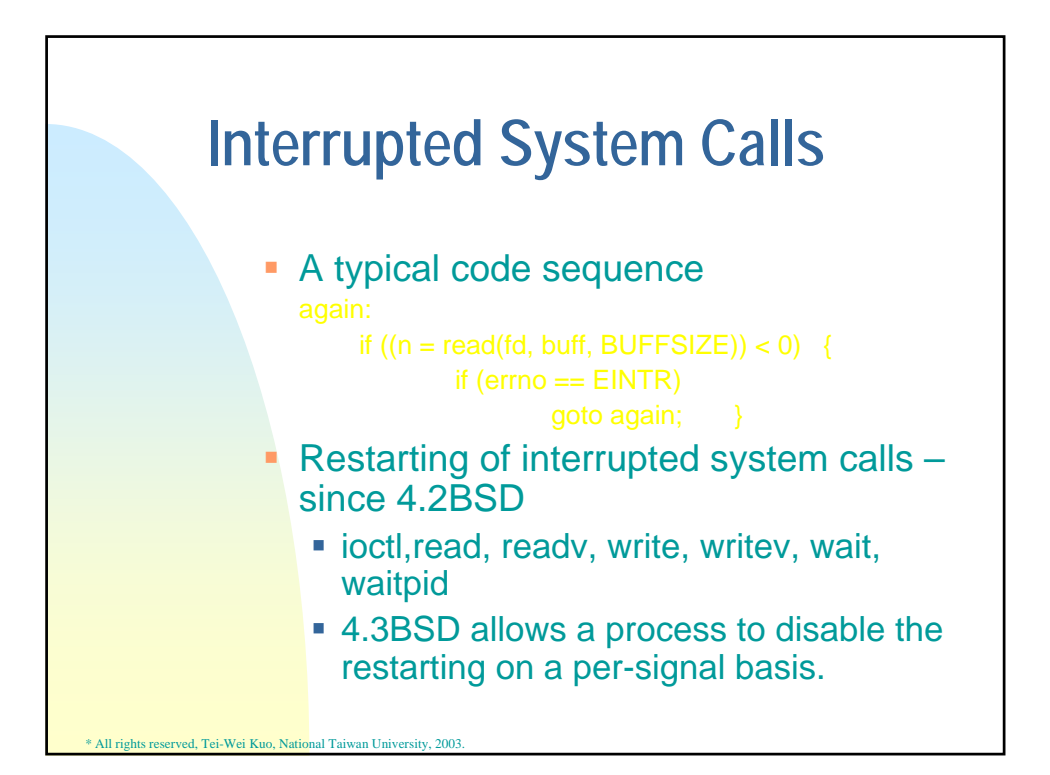

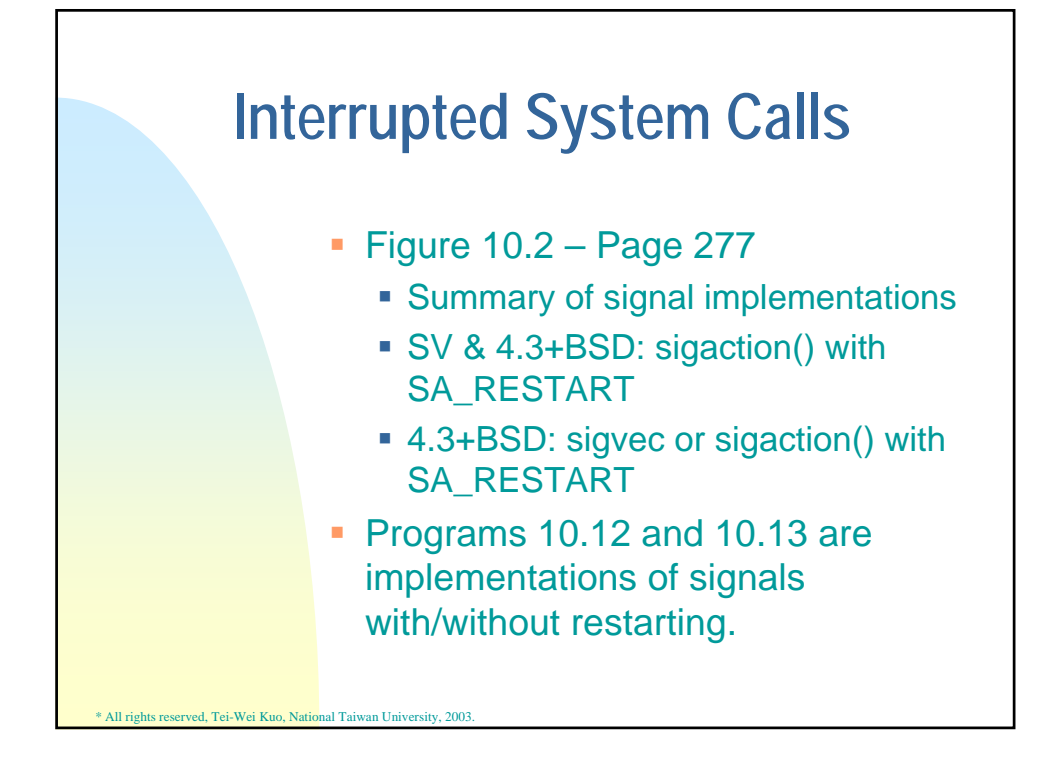

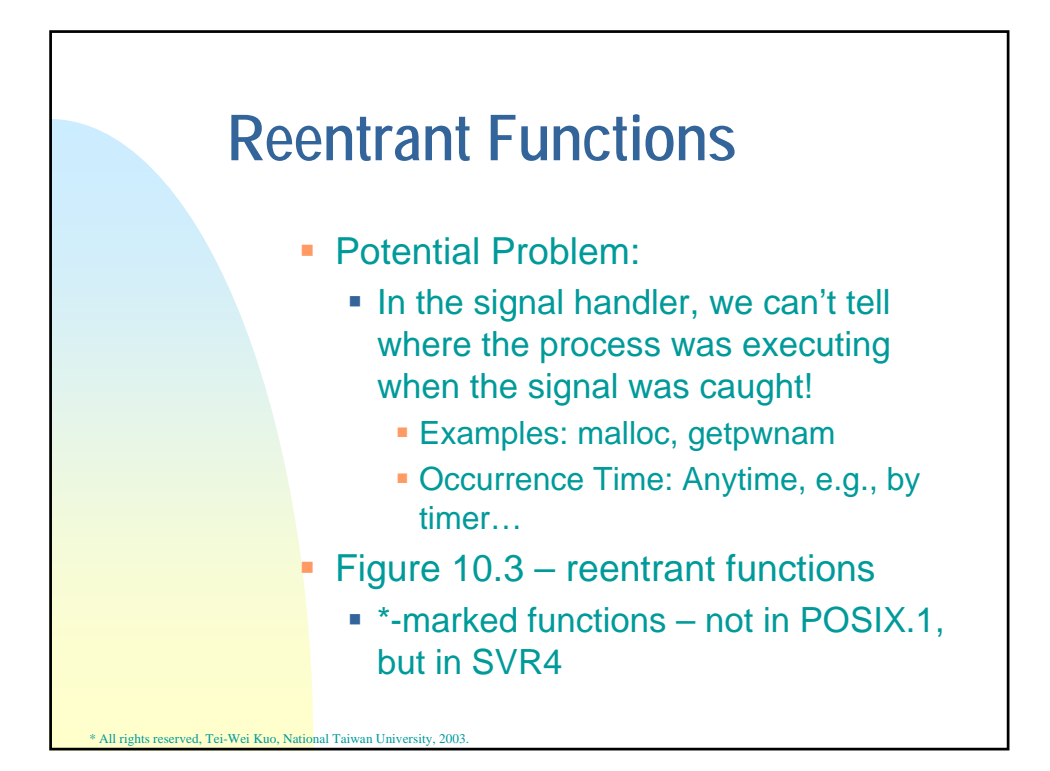

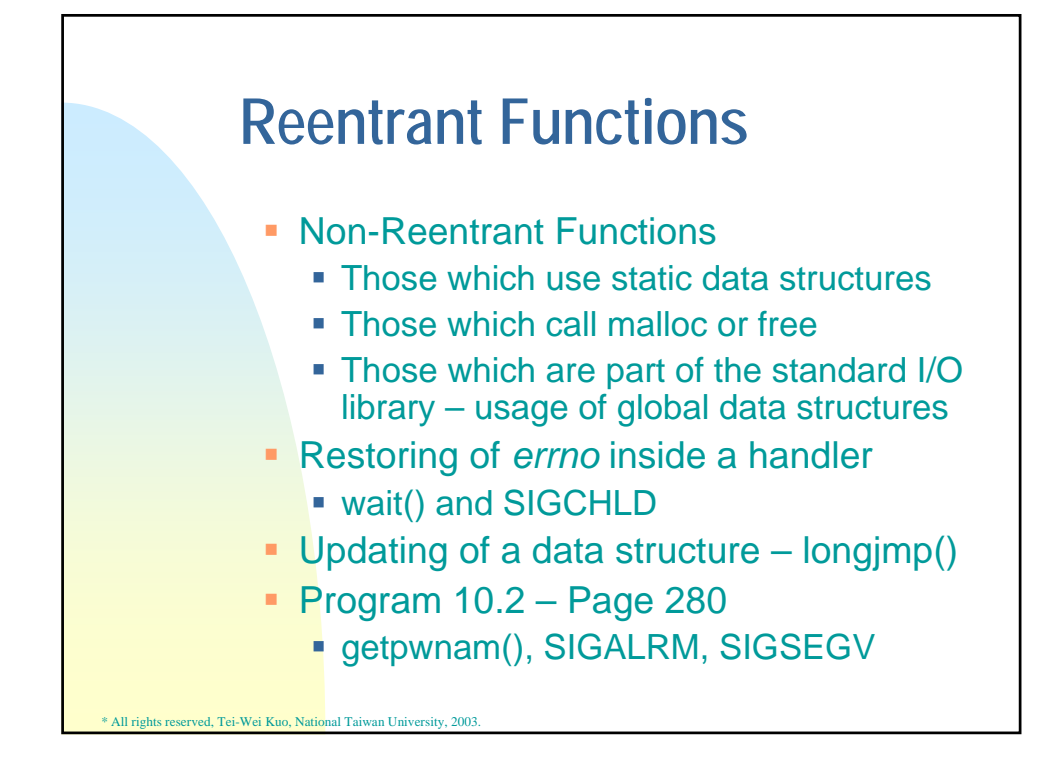

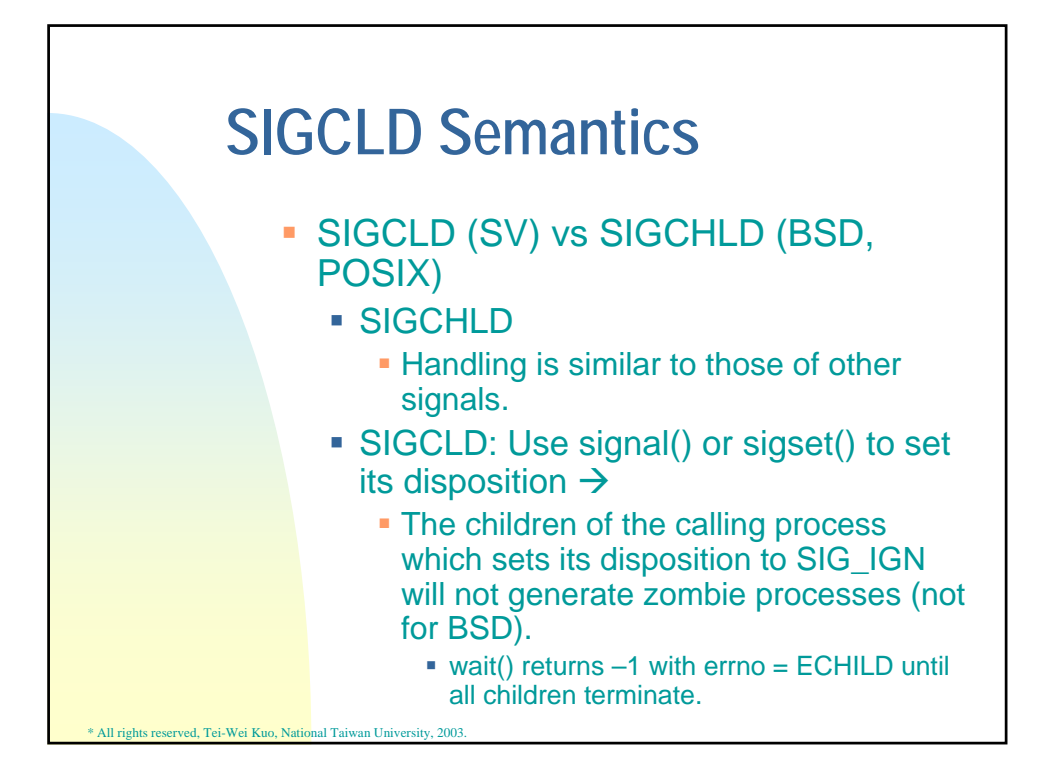

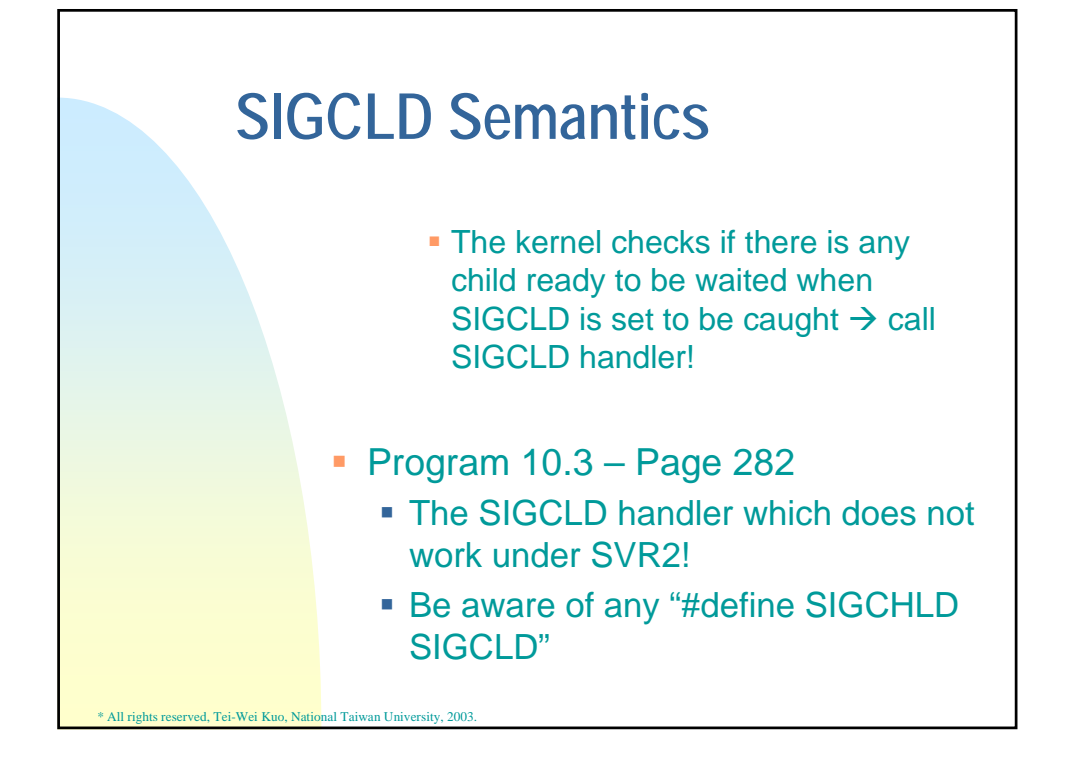

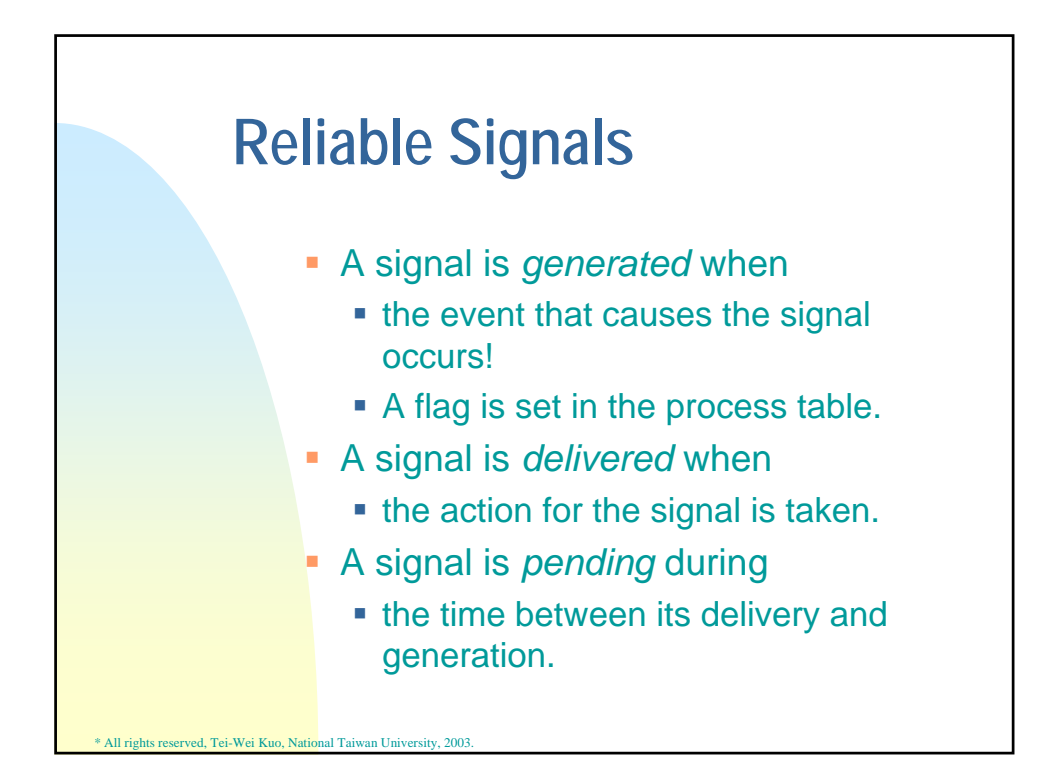

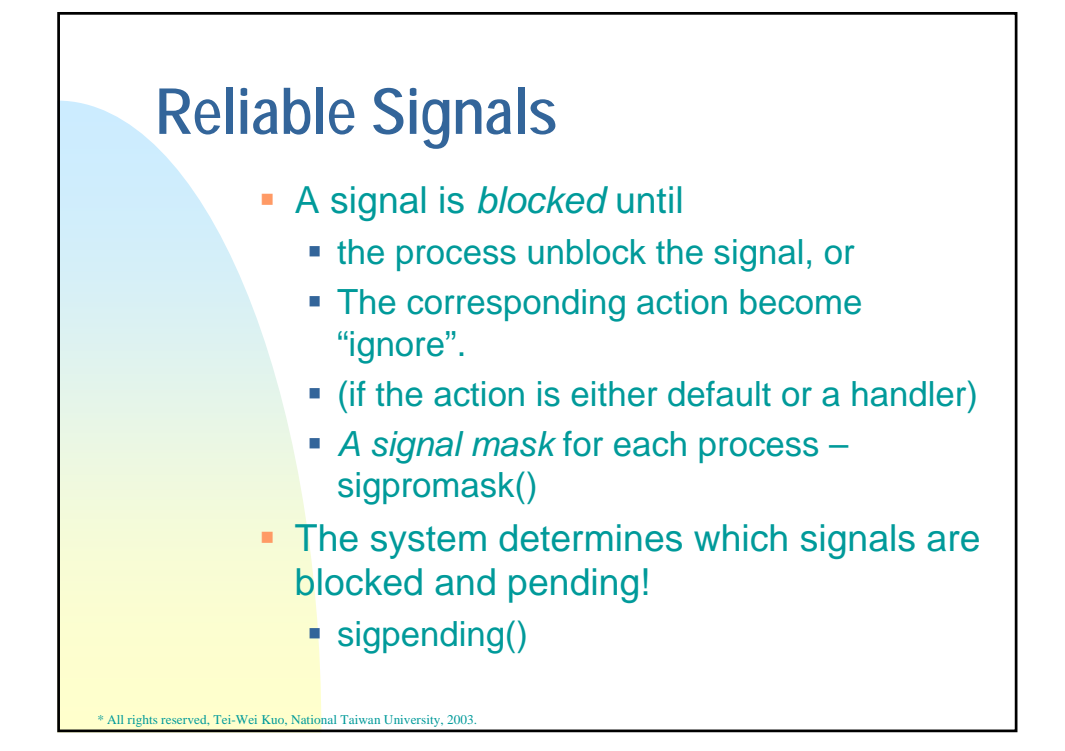

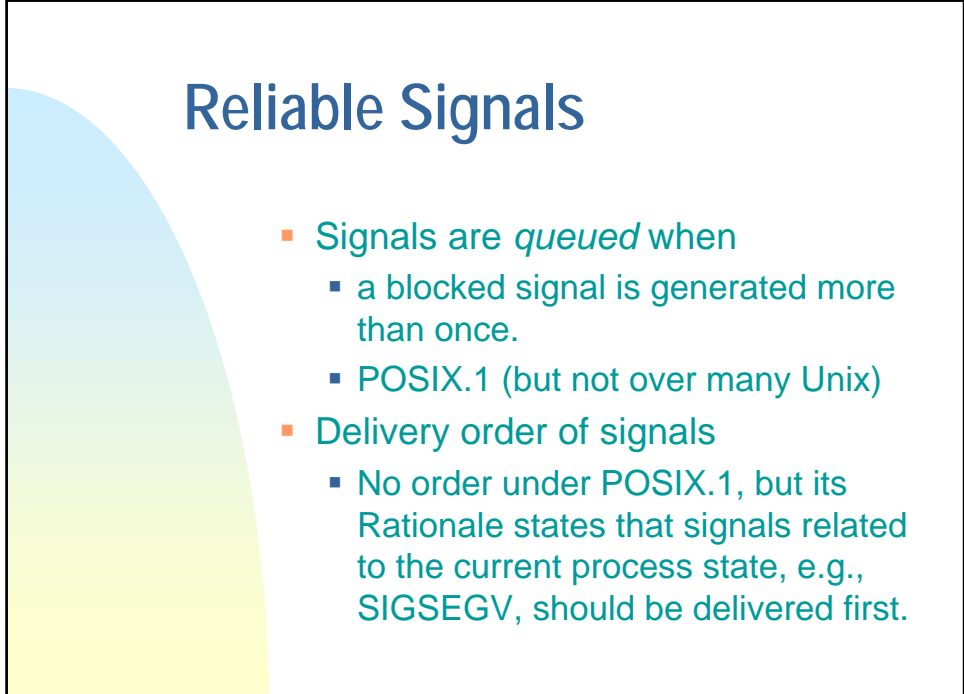

## **kill and raise**

#include <sys/types.h> #include <signal.h> int kill(pid\_t pid, int signo); int raise(int signo);

- *pid* > 0  $\rightarrow$  to the process
- *pid* =  $0 \rightarrow$  to "all" processes with the same gid of the sender (excluding proc 0, 1, 2)
- $\rightarrow$  *pid* < 0  $\rightarrow$  to "all" processes with gid ==  $|pid|$
- $\overline{p}$  pid == -1  $\rightarrow$  broadcast signals under SVR4 and 4.3+BSD

\* All rights reserved, Tei-Wei Kuo, National Taiwan University

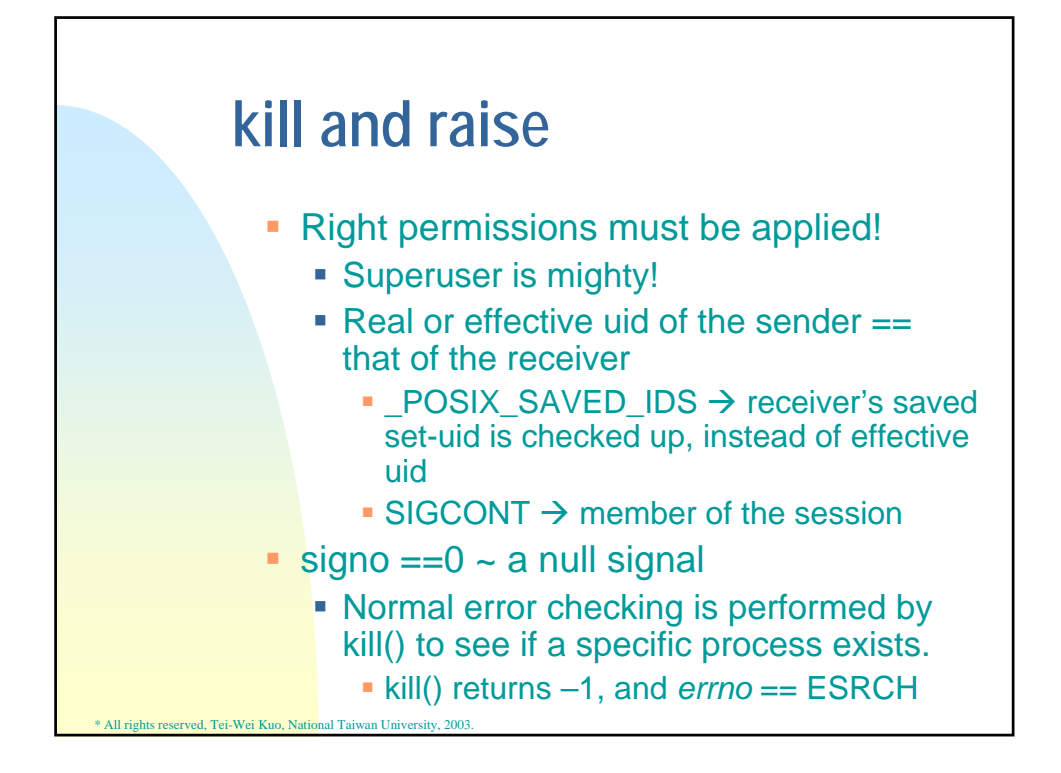

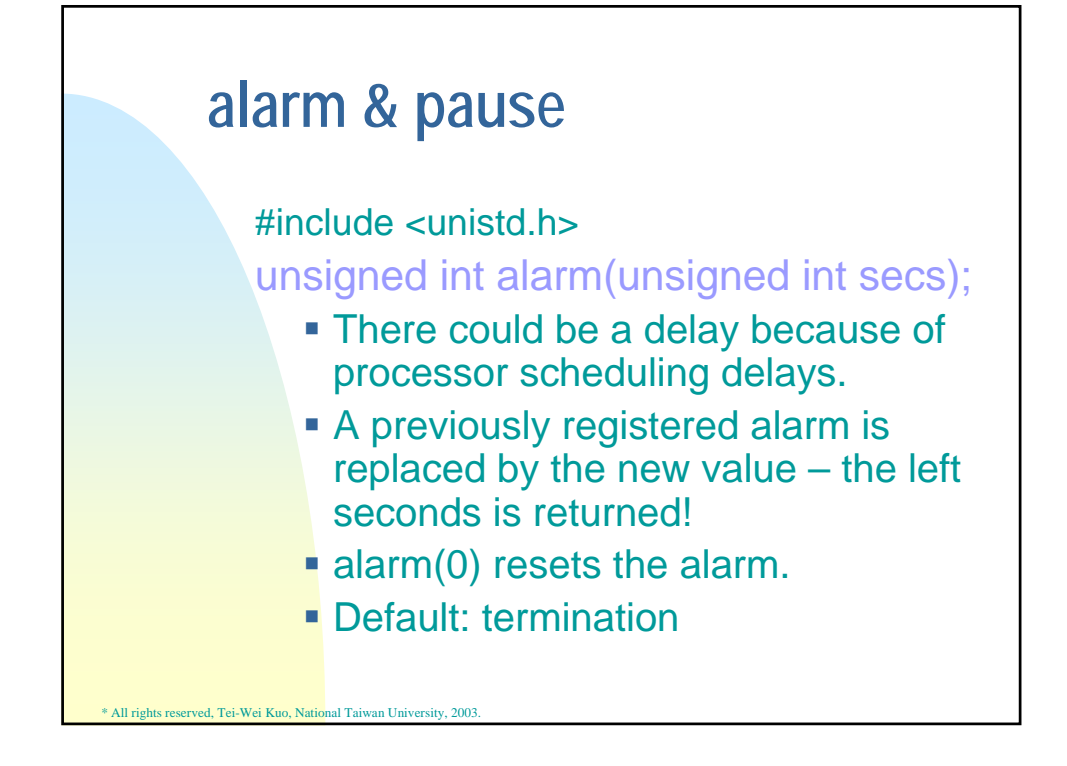

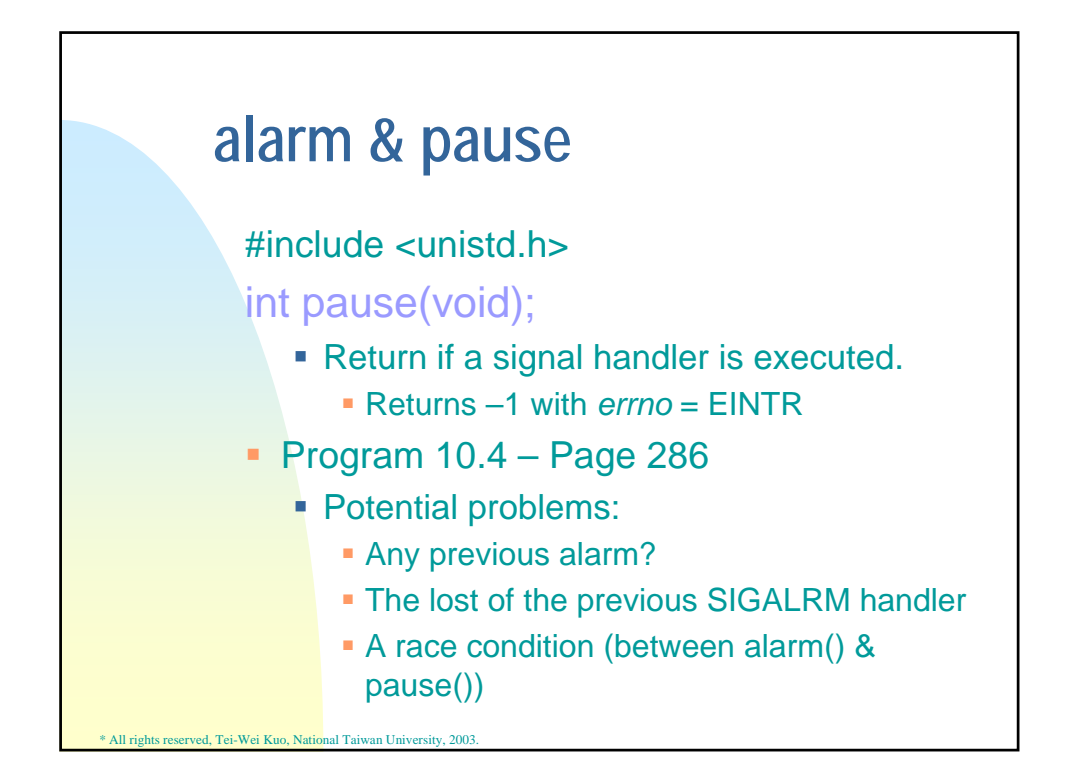

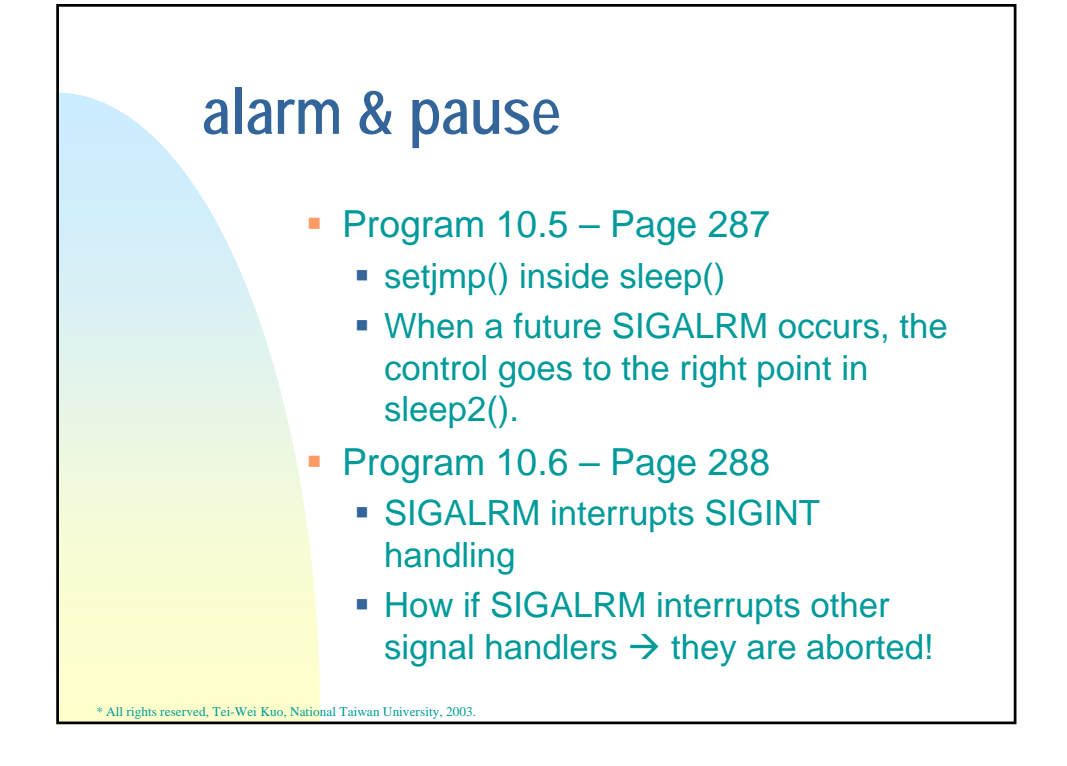

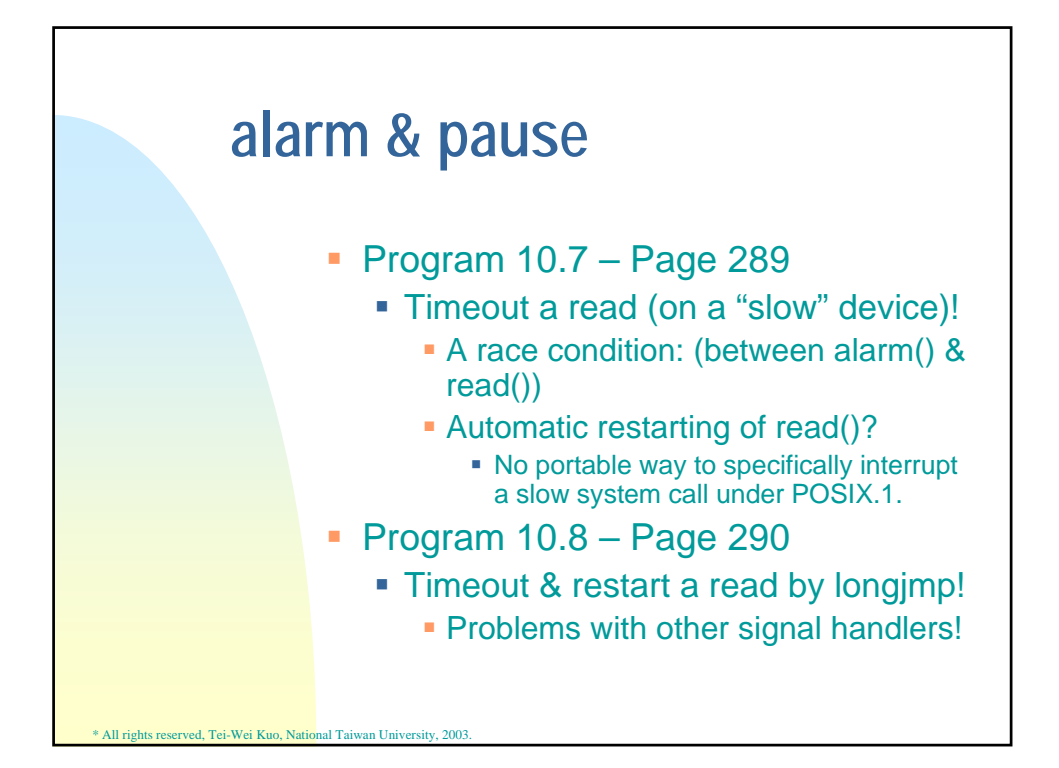

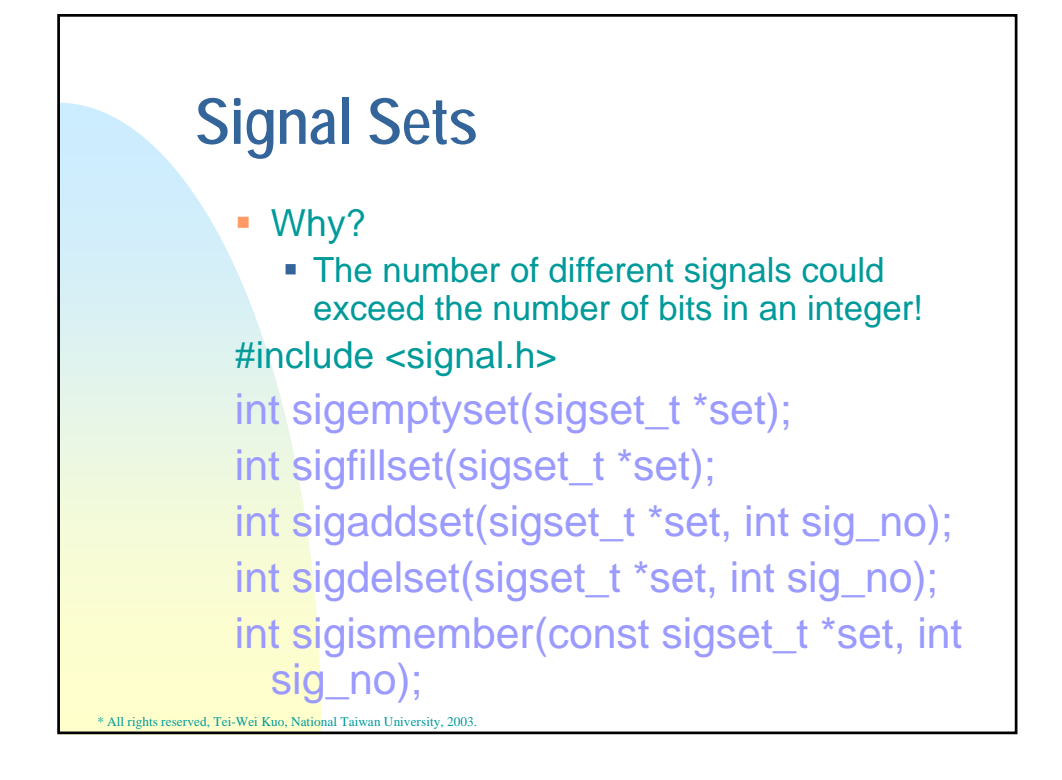

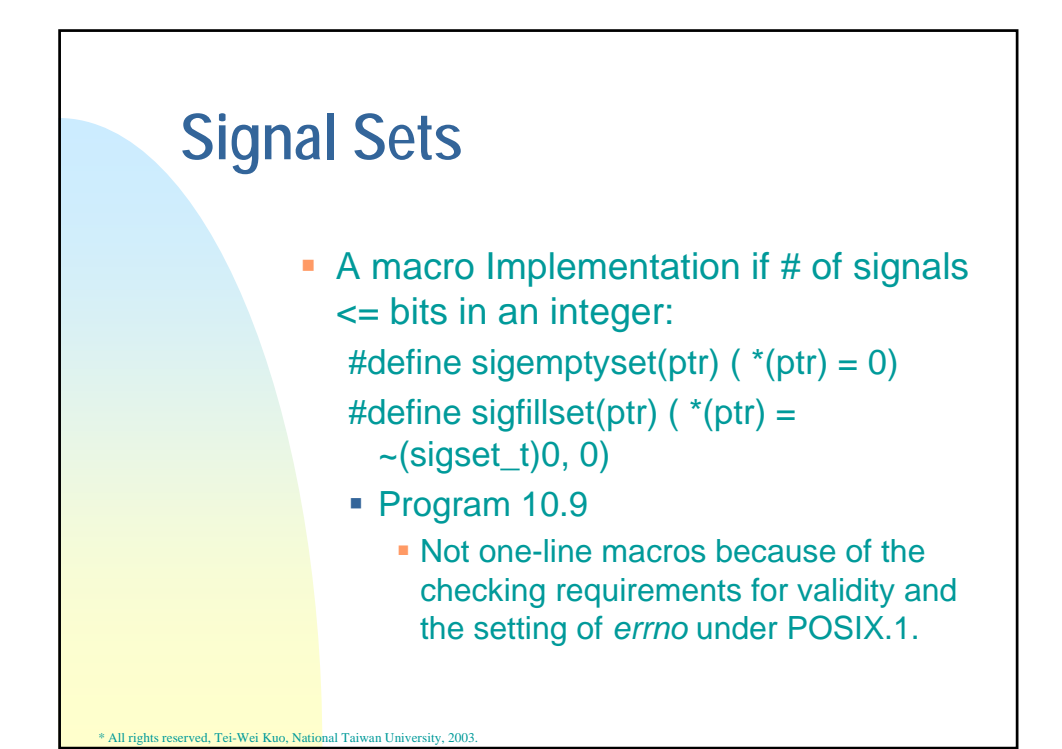

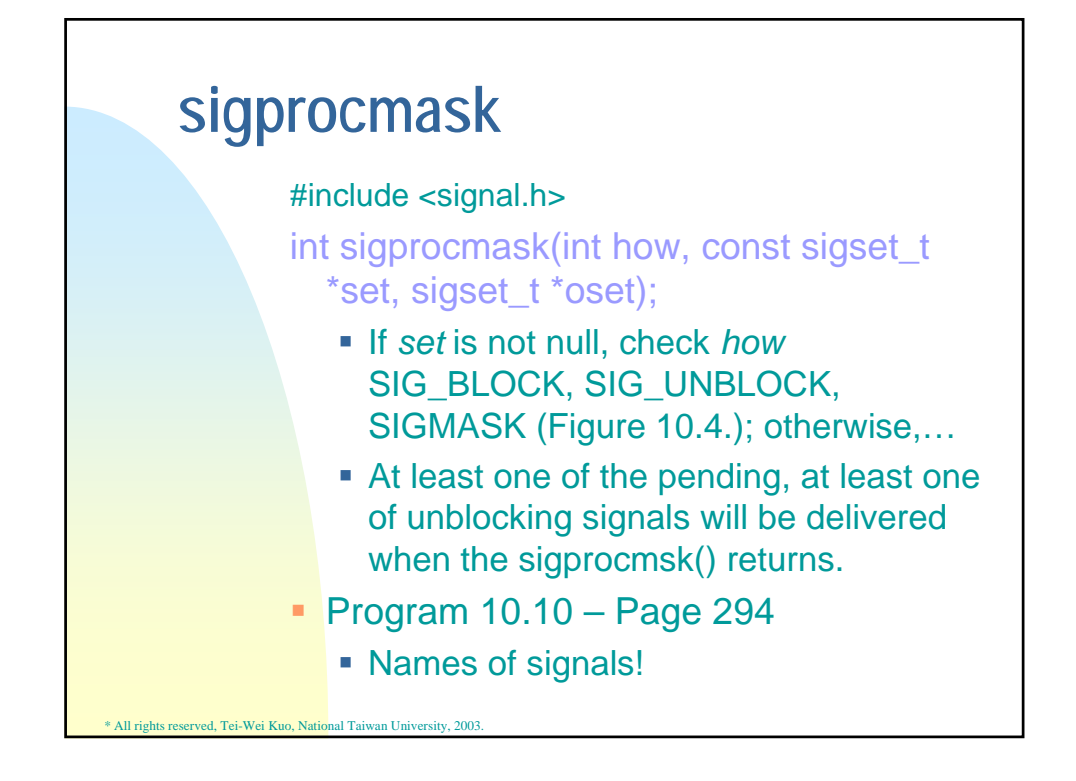

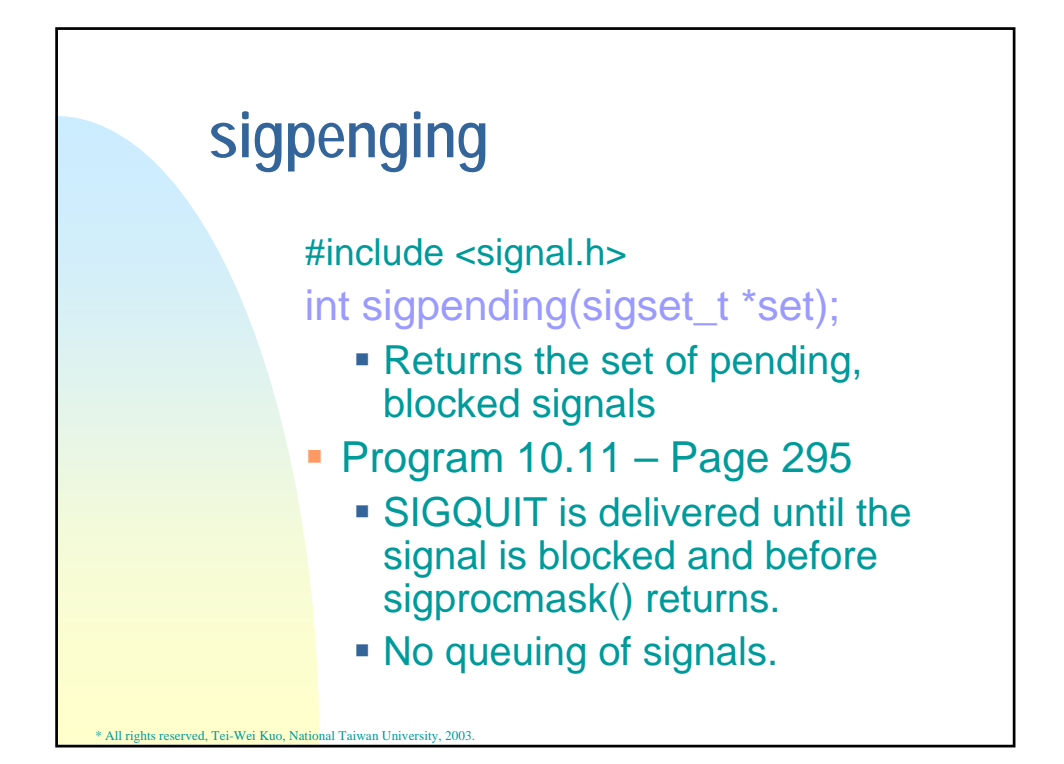

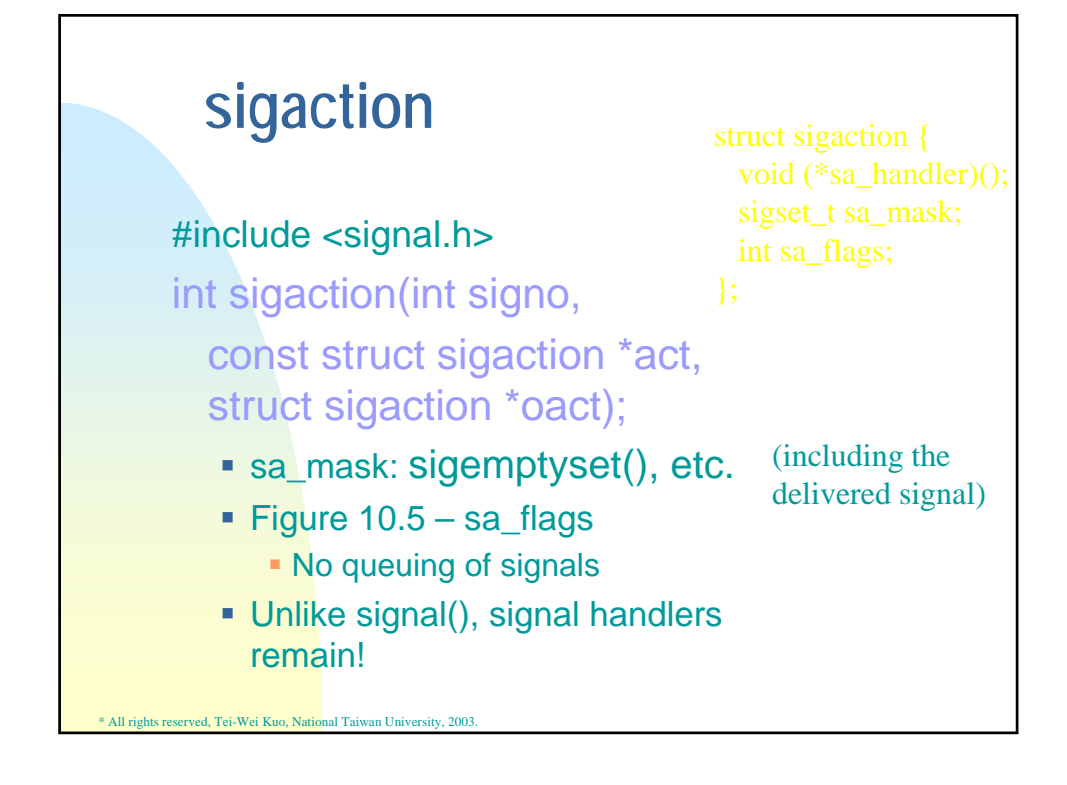

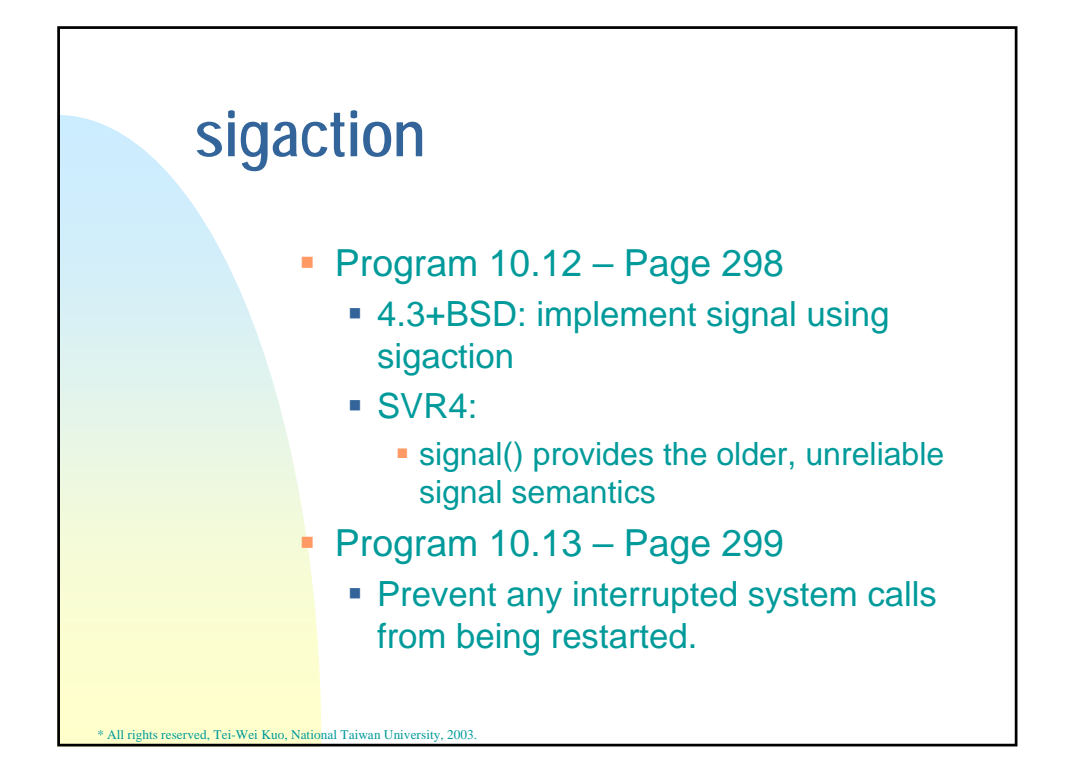

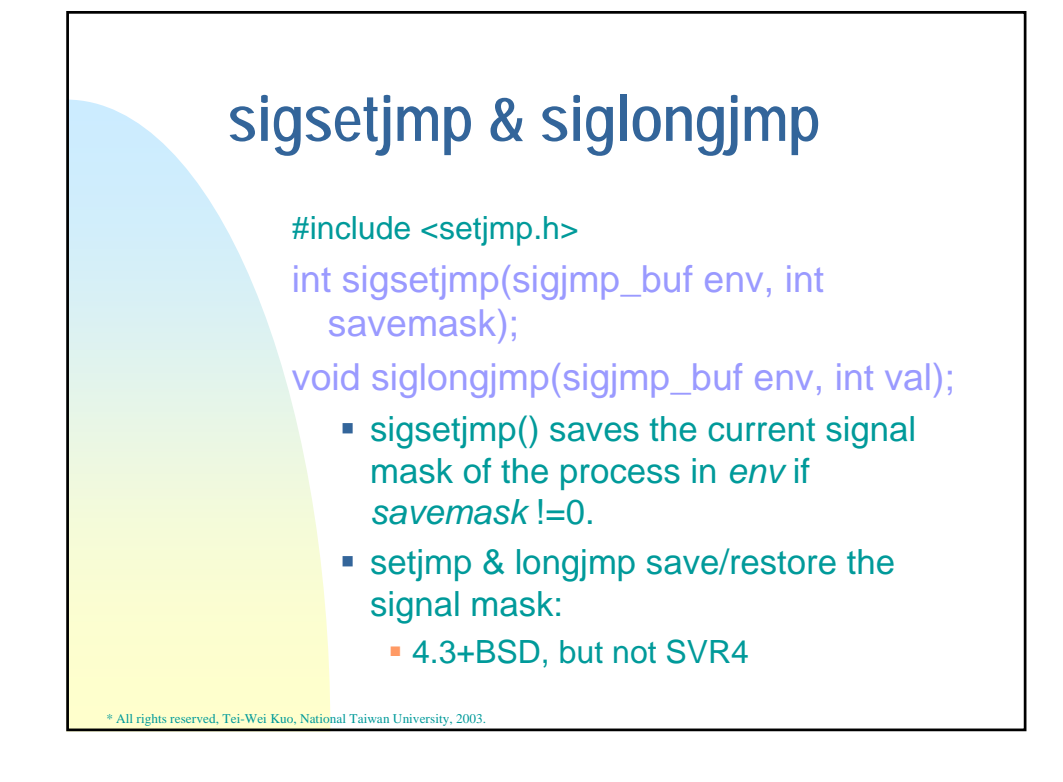

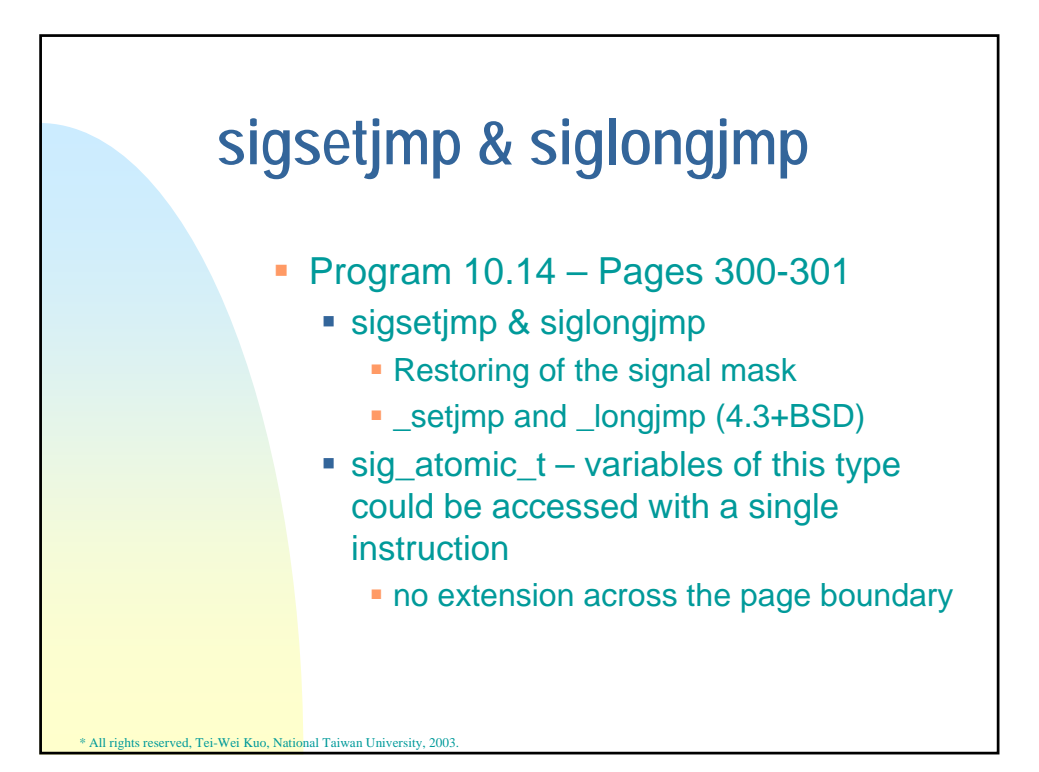

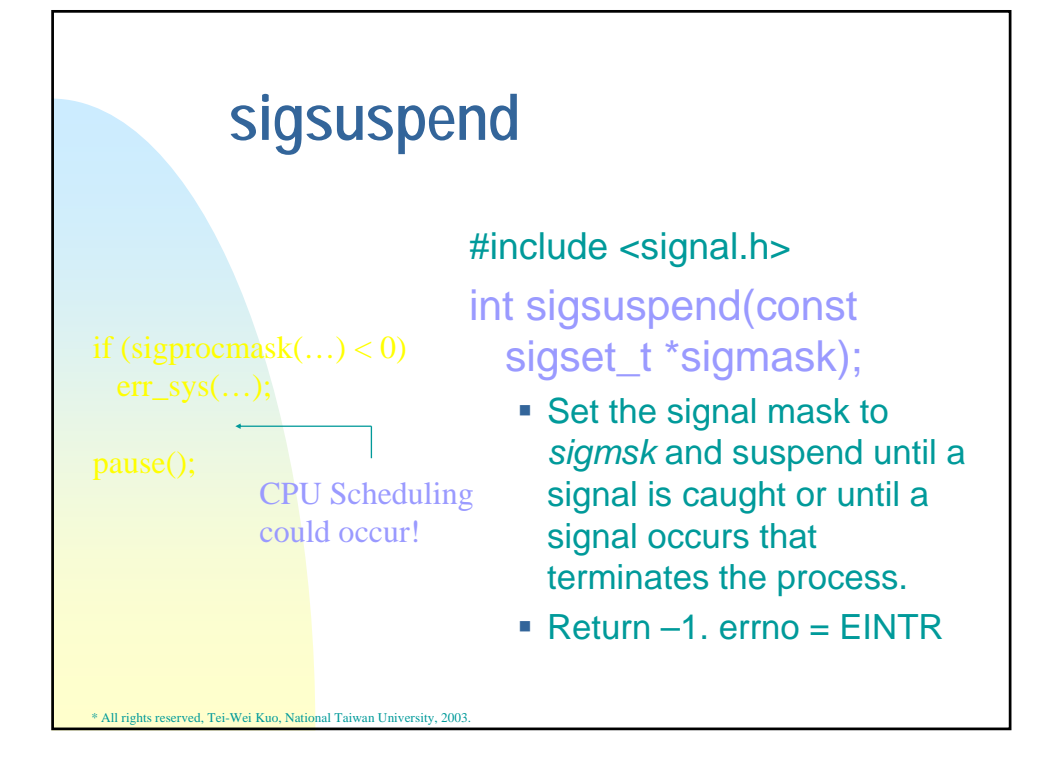

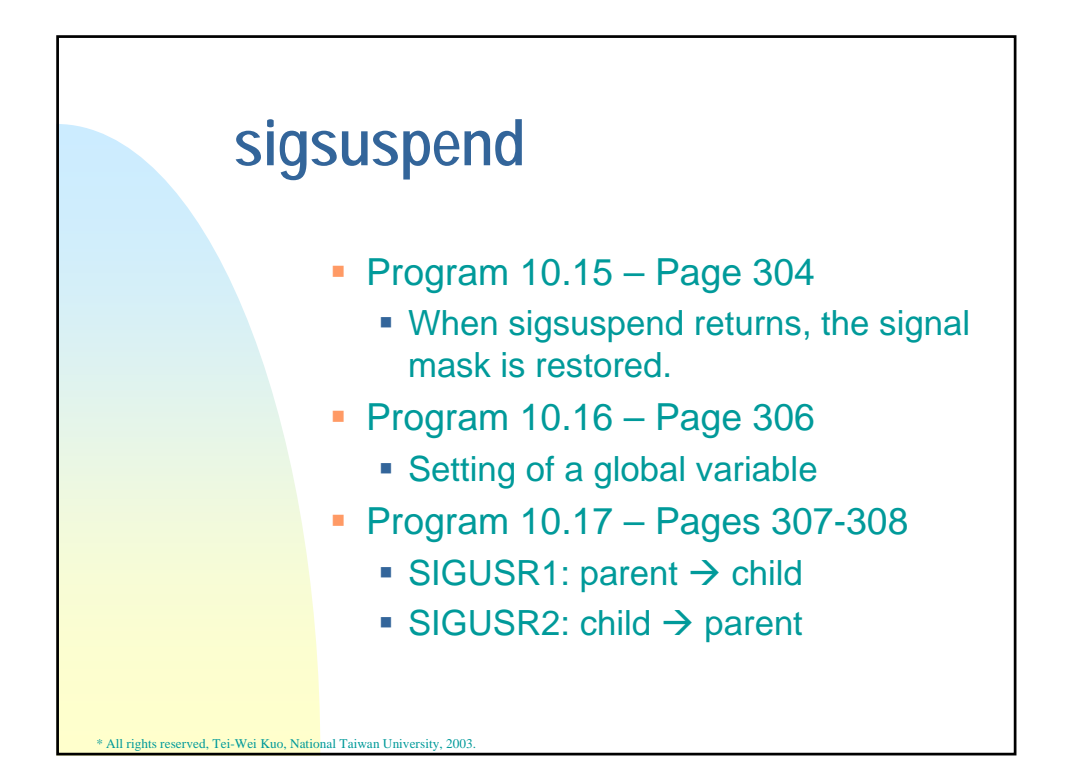

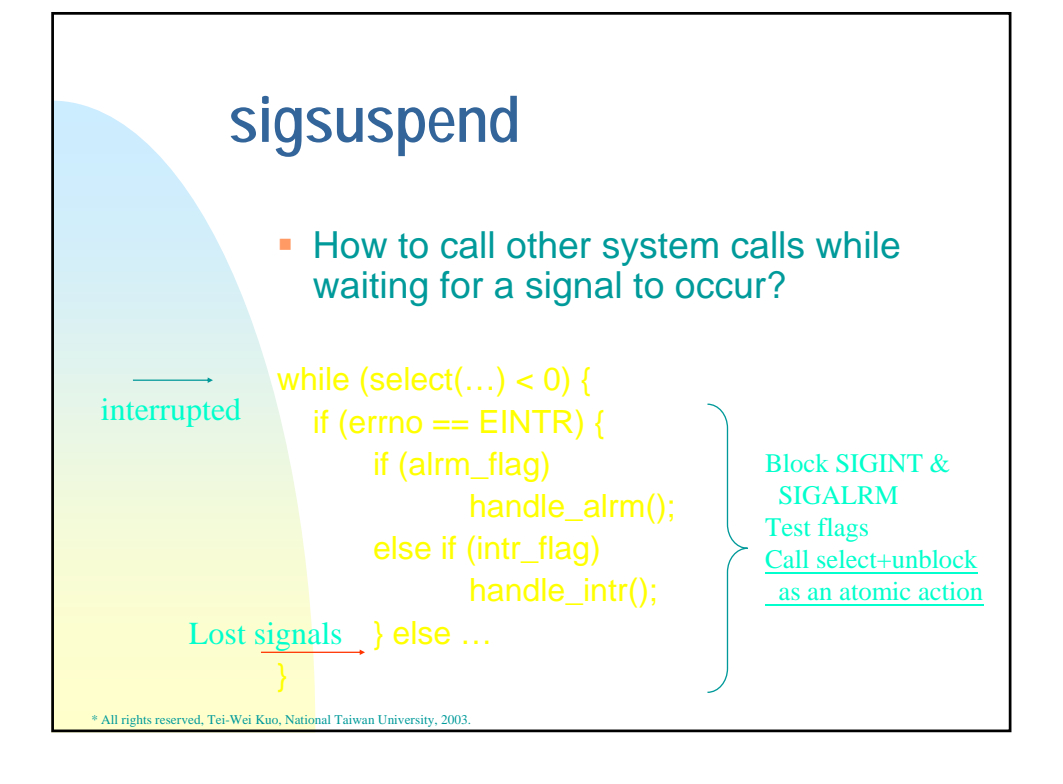

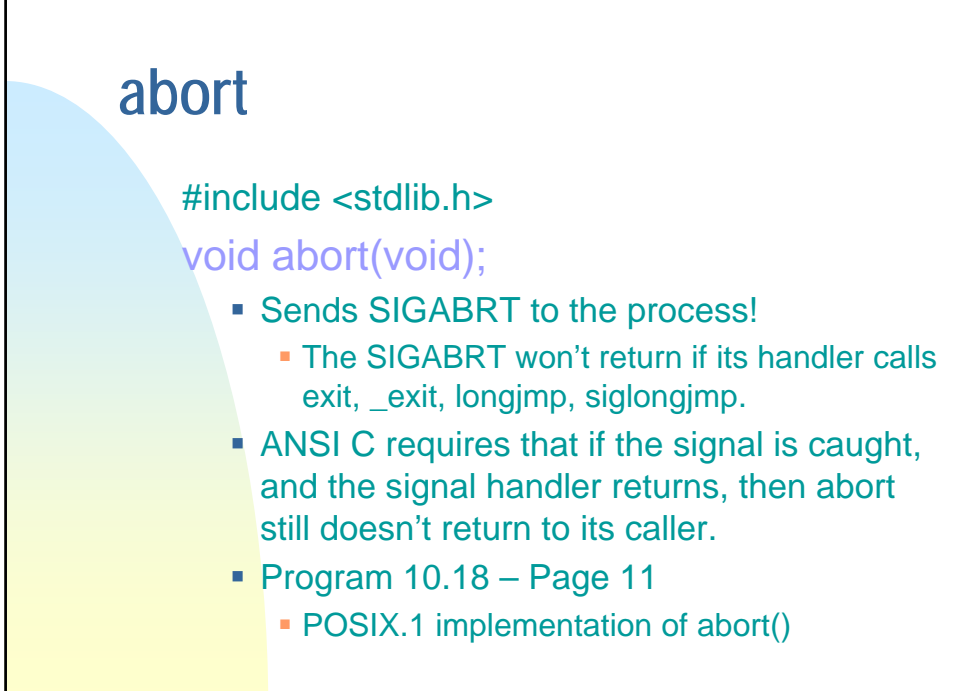

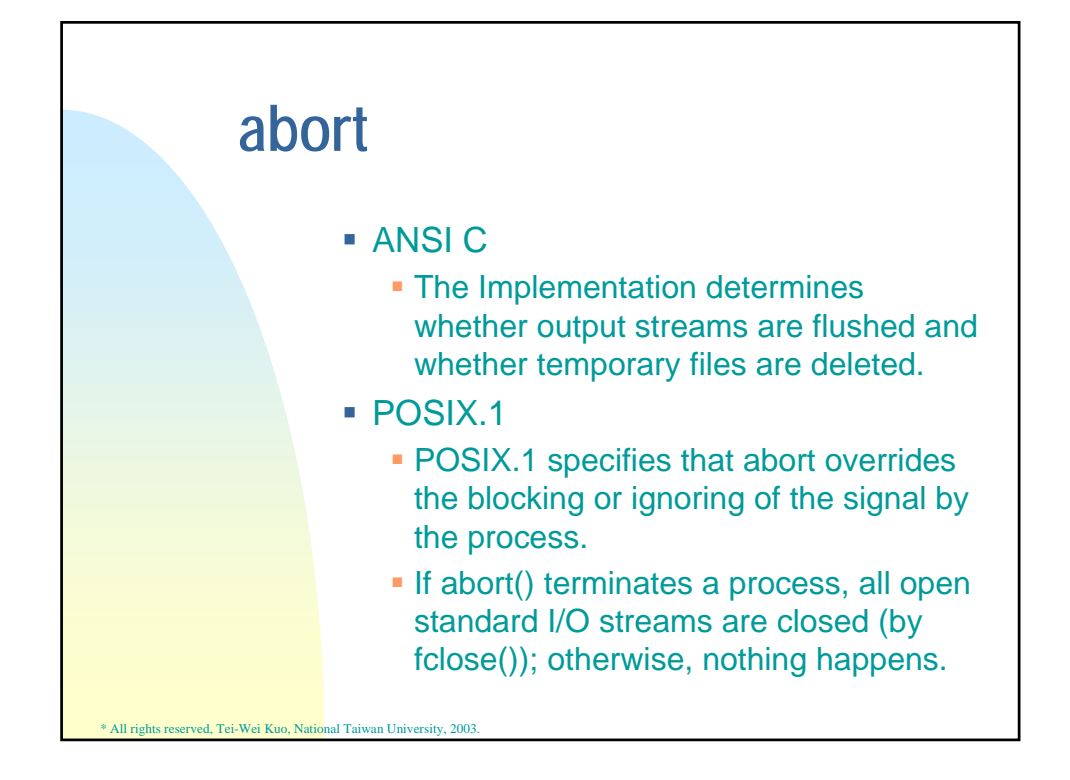

![](_page_24_Figure_1.jpeg)

![](_page_25_Figure_0.jpeg)

![](_page_25_Figure_1.jpeg)